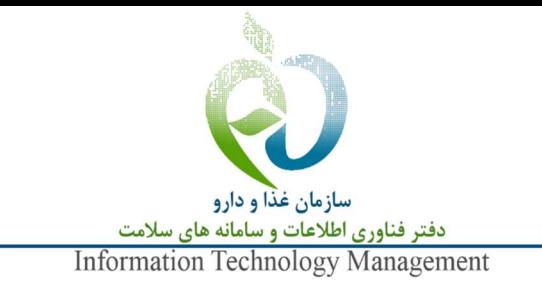

#### شناسنامه سند

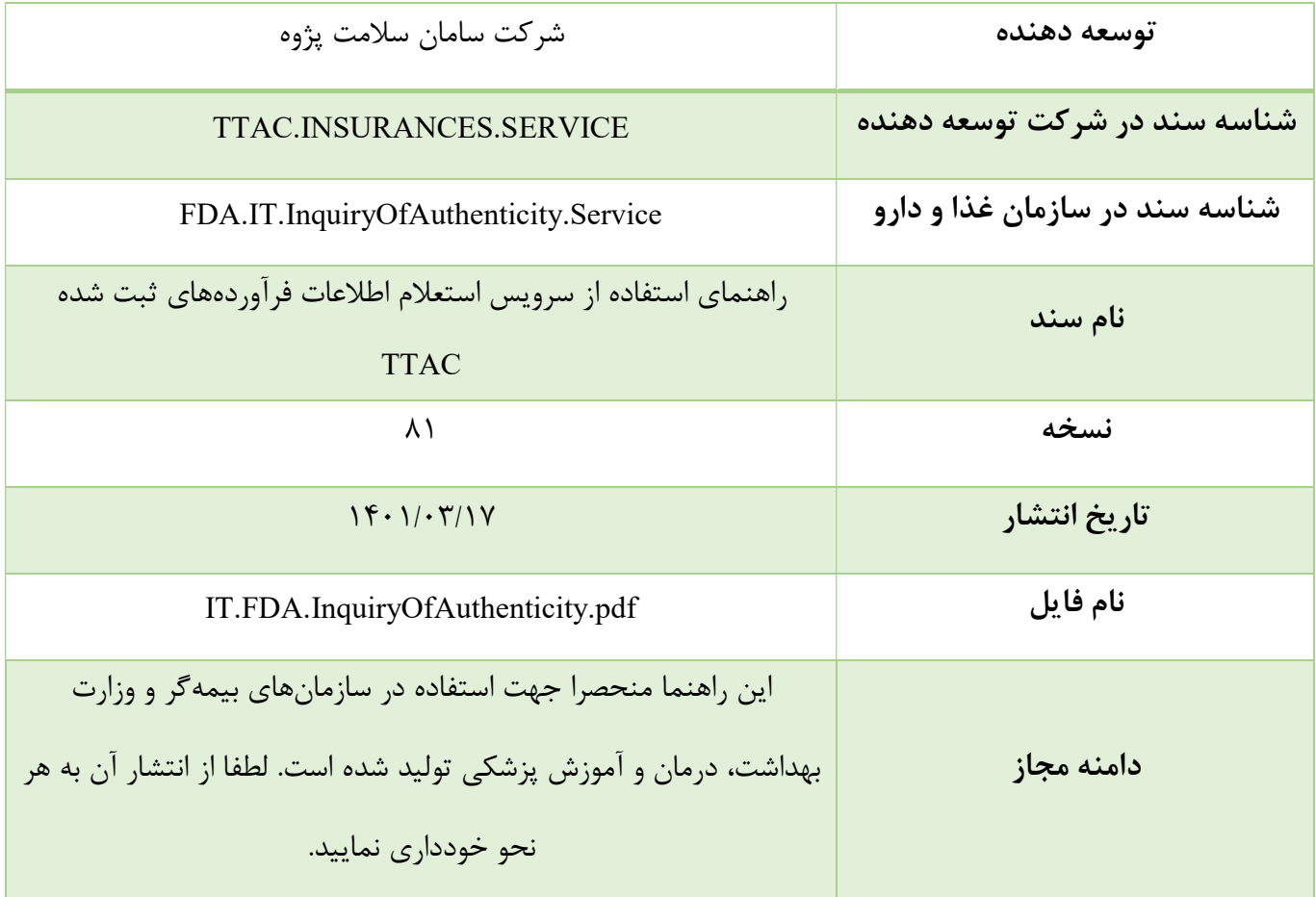

#### تاريخچه سند

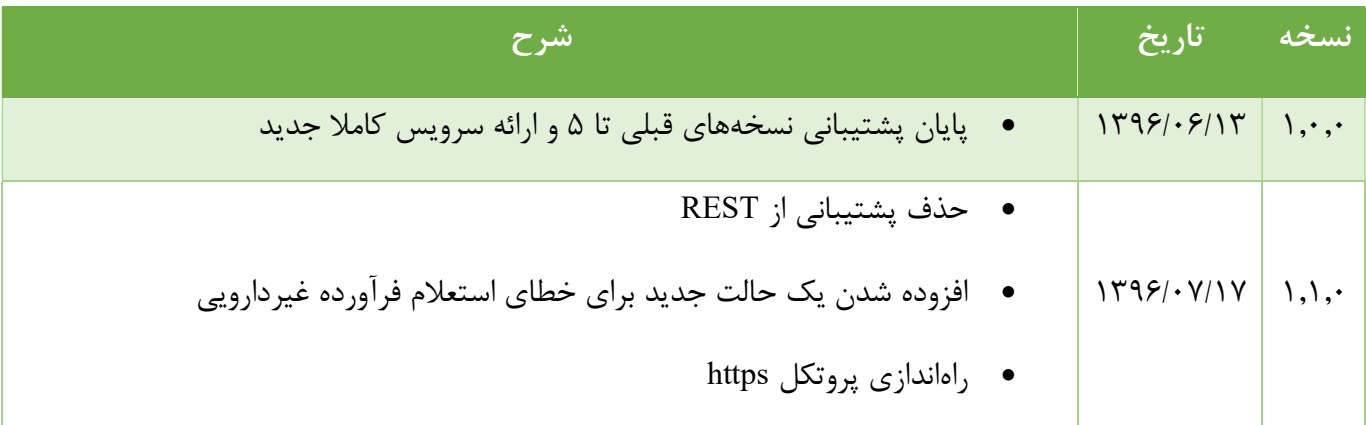

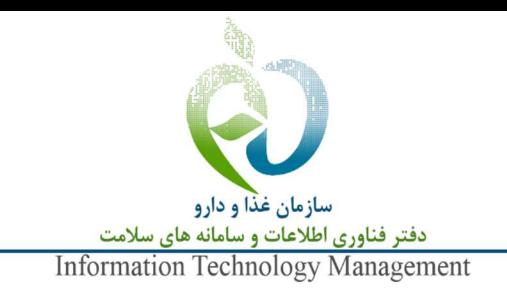

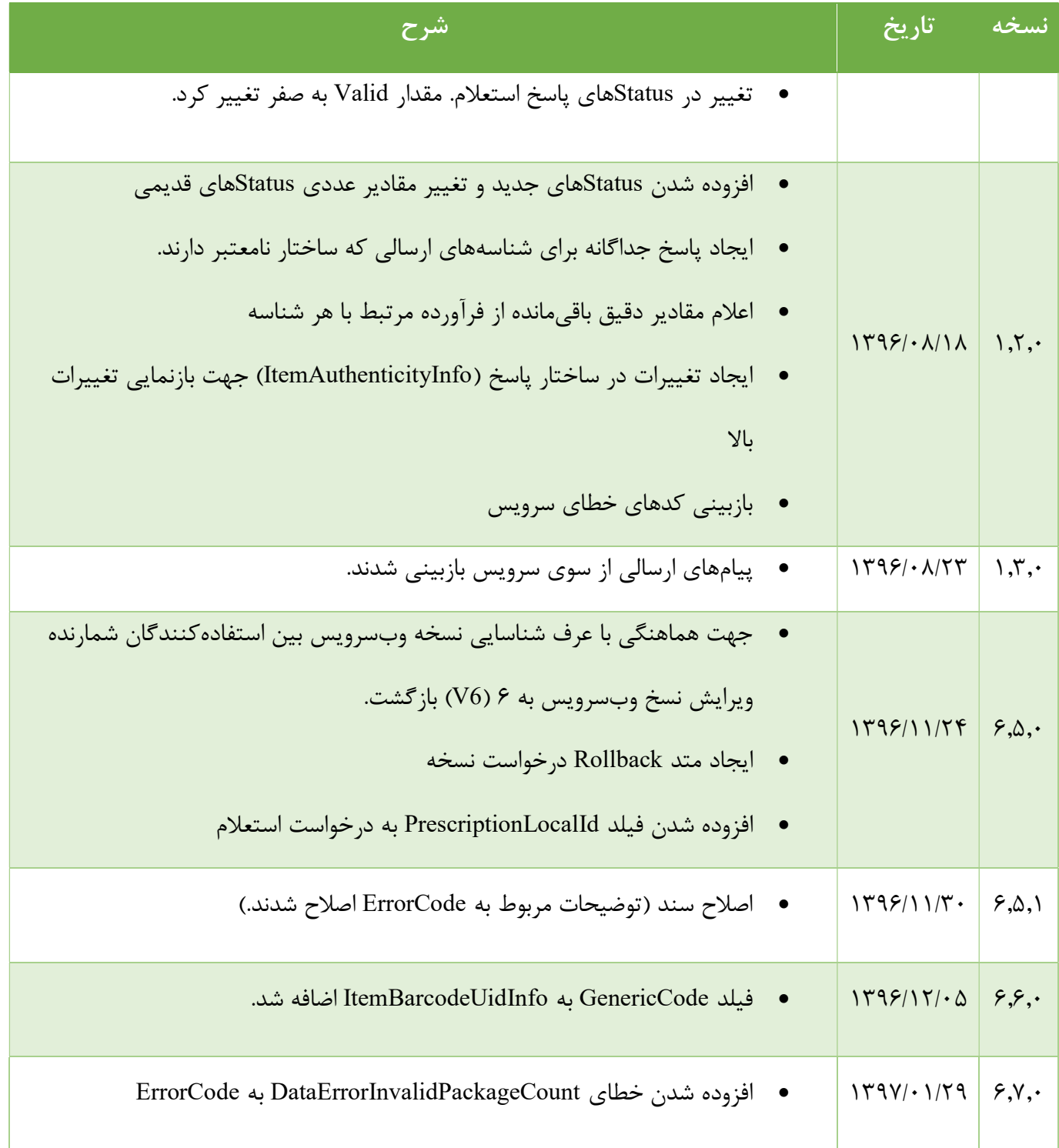

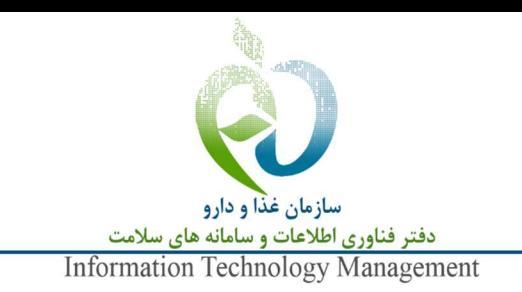

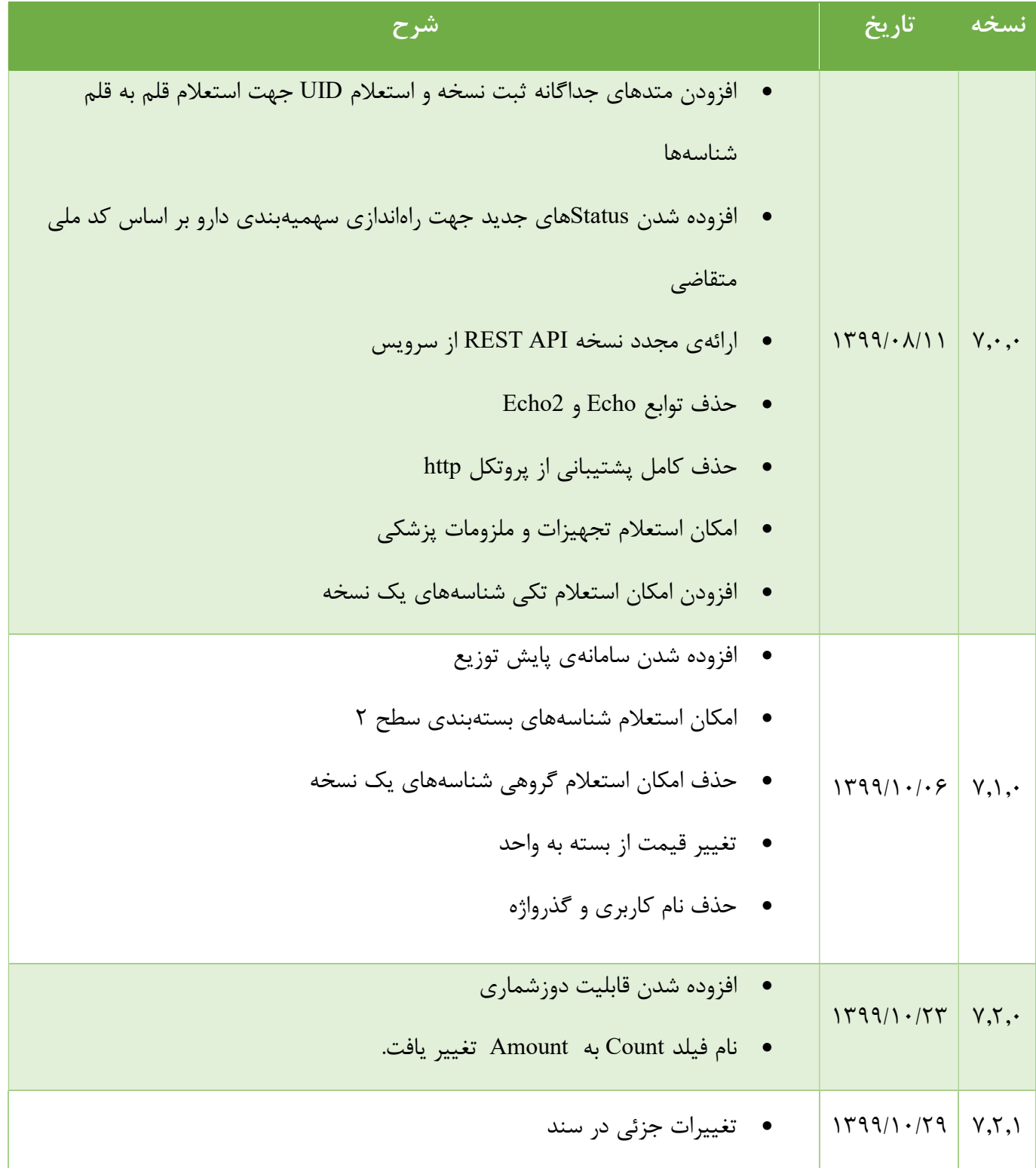

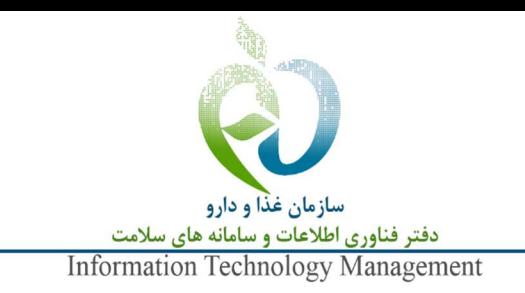

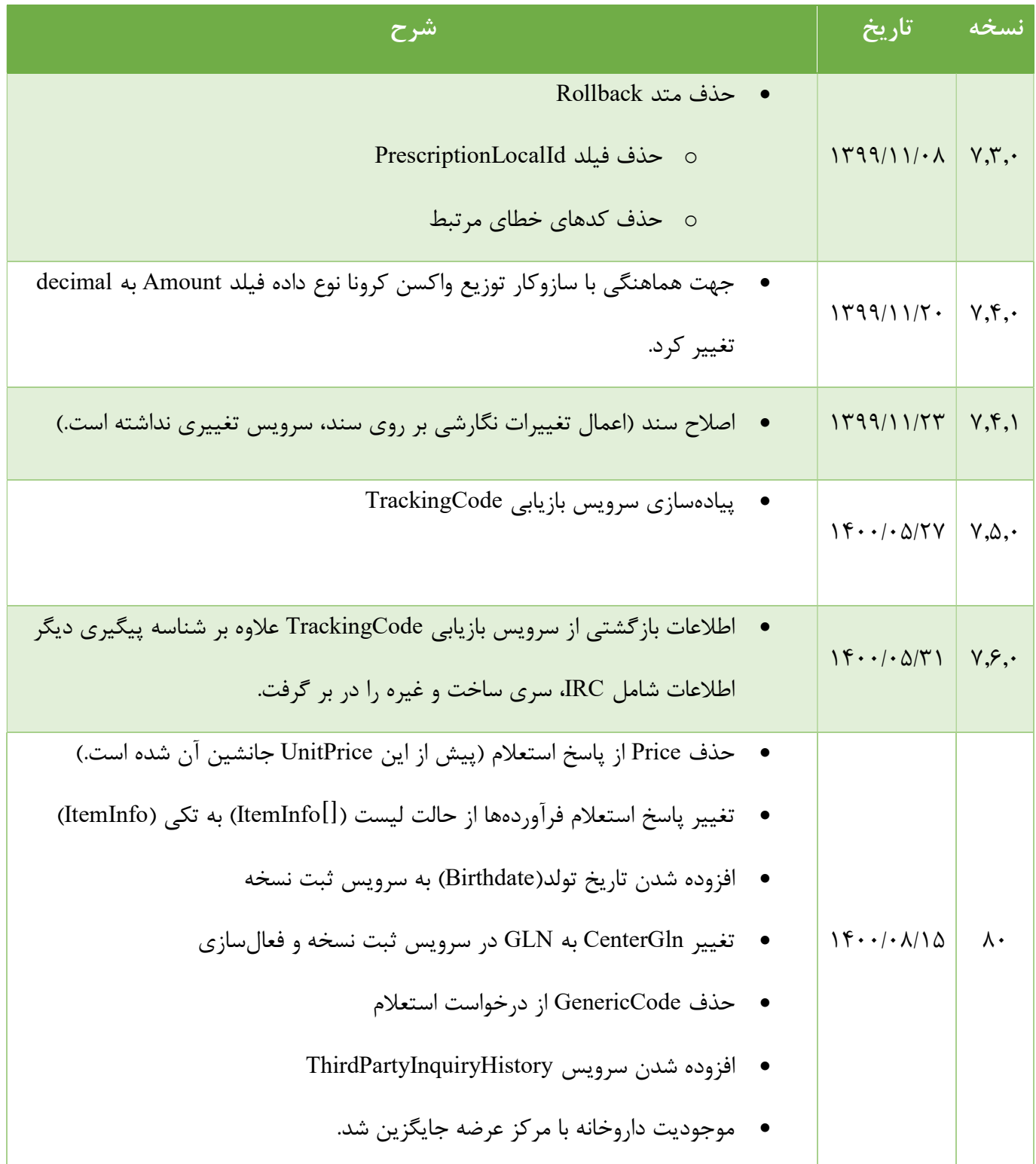

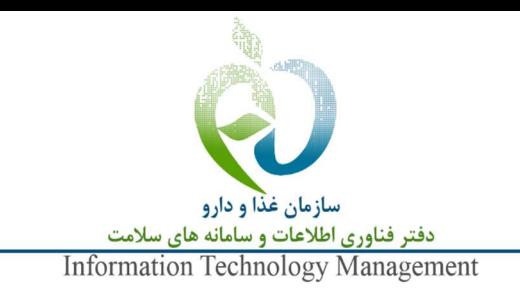

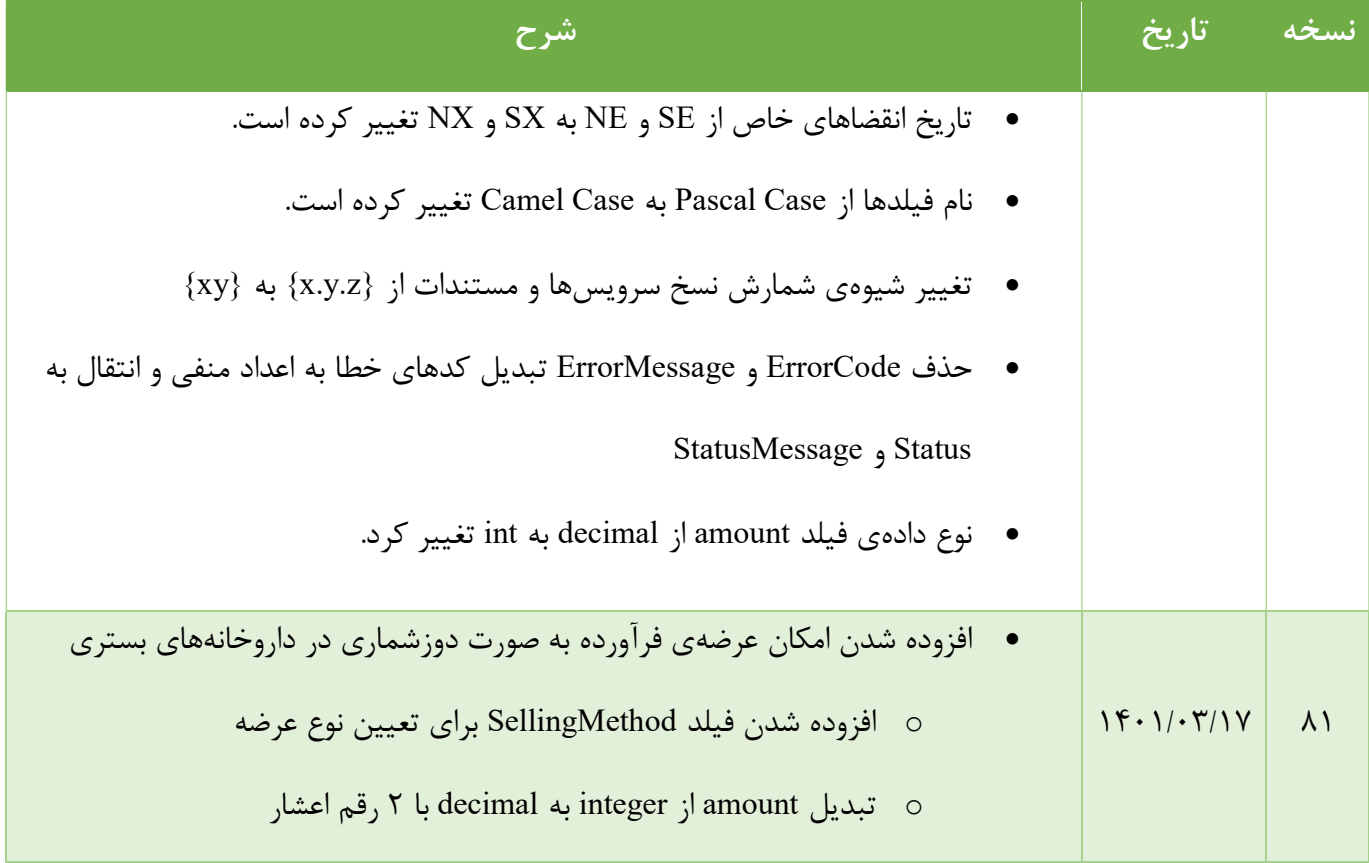

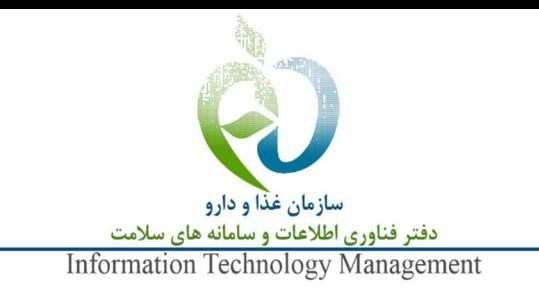

فهرست مطالب

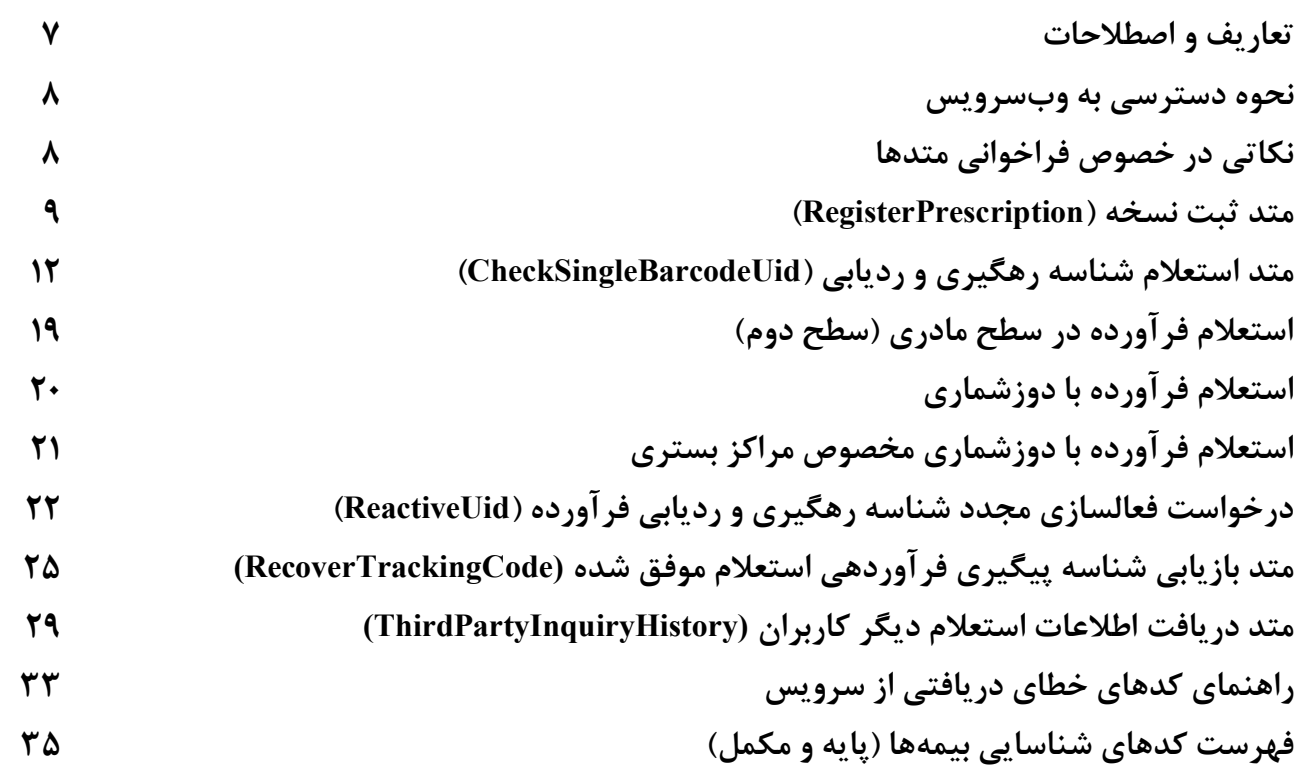

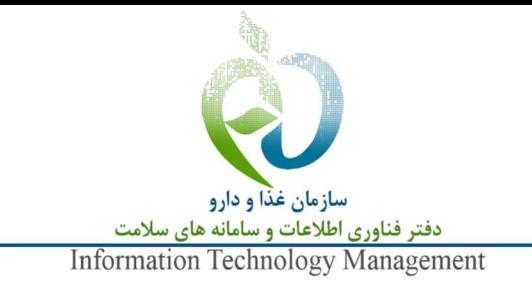

## راهنماي استفاده از سرويس استعلام اطلاعات فرآوردههاي ثبت شده TTAC -1 تعاريف و اصطلاحات

- كد ژنريك: كد ٥ رقمي كه به نام ژنريك (عمومي) هر يك از داروها توســط ســازمان غذا و دارو اختصــاص مييابد و به نوعي داروهاي مشابه را بر اساس اين نام طبقهبندي مينمايد.
- شــناســه محصــول (IRC(: يك كد ١٦ رقمي كه پس از دريافت پروانه توليد يا واردات محصــول توســط تامينكننده از طريق سامانهي رهگيري، رديابي و كنترل اصالت به آن كالا اختصاص مي يابد.
- شناسه رهگيري و رديابي (UID): يک شناسهي ٢٠ رقمي منحصر به فرد كه به هر واحد كالا جهت تمايز از سايركالاهاي موجود در زنجيره تامين به منظور رديابي و رهگيري اخت صاص مييابد. از نظر فني شنا سه رهگيري(UID) معادل باركد نيست.
- باركد دوبعدي شناسه رهگيري، رديابي: باركدي است از نوع Matrix Data D2) با QR اشتباه نشود) كه بر روي شنا سه الصاقي بر روي مح صولات وجود داشته و اطلاعات GTIN، شنا سه رهگيري و رديابي(UID(، تاريخ انقضــاي ٦ رقمي و سـري سـاخت(Lot/Batch (فرآورده را طبق يك اســتاندارد در خود جا داده و از طريق اســكن آن ميتوان به اين اطلاعات دســت يافت. از نظر فني باركد معادل شــناســه رهگيري(UID ( نيست.

#### 01GTIN21UID17ExpDate10Batch

Batch) حداقل يك كاراكتر) ١٠ ExpDate) ٦ رقم) ١٧ UID) ٢٠ رقم) ٢١ GTIN) ١٤ رقم) ٠١ نمونه يك باركد دو بعدي:

#### 010123456789012321123456789012345678901722011510X2096AB

 شناسه كنترل اصالت توسط مصرف كننده: كدي ١٦ رقمي كه زير لايه پوشاننده بر روي شناسه الصاقي بر روي محصولات وجود داشته و فقط براي استعلام اصالت توسط مصرفكننده نهايي به كار ميرود.

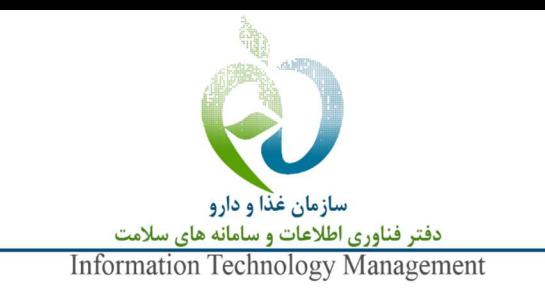

شماره مكان جهاني (GLN(: كدي ١٣ رقمي كه تو سط سامانه رهگيري، رديابي و كنترل ا صالت سازمان

غذا و دارو براي شناسايي كليه مكانهاي تامين، نگهداشت، توزيع و عرضه اقلام سلامتمحور صادر ميشود.

#### -2 نحوه دسترسي به وبسرويس

جهت فراخواني وبسرويس استعلام اطلاعات فرآوردههاي ثبت شده TTAC در حالت API REST از نشاني زير استفاده شود:

https://newapi.ttac.ir/insurances/v81/<API NAME>

نام هر متد به انتهاي اين نشــاني اضــافه خواهد شــد.كليه فراخوانيها مگر در مواردي كه در مســتند قيد شــود به روش POST انجام شده، اقلام اطلاعاتي در قالب JSON تبادل ميشوند.

"Content-Type" : "application/json" كليه متدهايي كه در اختيار ذينفعان قرار مي گيرد با كليدهاي مختص به هر مشتري محافظت مي شوند. براي فراخواني هر متد از Key مختص به همان متد استفاده شود. نكته: با توجه به اين كه در حال حا ضر ن شانيها به حروف كوچك و بزرگ ح ساس ه ستند، لازم ا ست از حروف كوچك ا ستفاده شود و به سرآيند (Header (درخوا ست، كليد Key-Api-SSP-X با مقدار كليدي كه در د سترس قرار گرفته است اضافه شود.

Header: X-SSP-Api-Key: <YOUR KEY>

#### -3 نكاتي در خصوص فراخواني متدها

 ممكن اســت در ســرويسهايي كه دريافت ميشــود متدهايي وجود داشــته باشــند كه در اين مســتند معرفي ن شدهاند، اين متدها براي ا ستفاده ذينفعان طراحي و پياده سازي ن شدهاند، بنابراين ميباي ست از پياده سازي

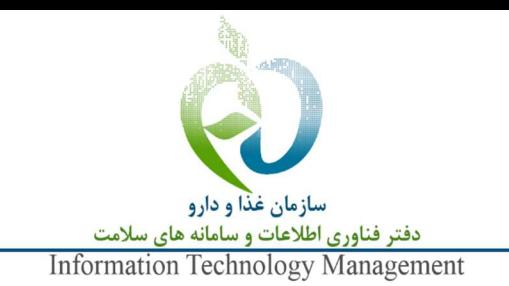

راهنماي استفاده از سرويس استعلام اطلاعات فرآوردههاي ثبت شده TTAC آنها اجتناب شــود. همچنين ممكن اســت طراحي اين گونه متدها بدون اعلام قبلي تغيير كند؛ لذا مســئوليت بروز هرگونه خطا به دليل استفاده از آن ها متوجه سازمان يا شخص پيادهكننده خواهد بود.

- در پاســـخ متدهايي كه فراخواني مي شـــوند، دو فيلد به نامهاي status <sup>و</sup>statusMessage براي نشـــان دادن وضعيت پاسخ وجود دارد. موكدا توصيه مي شود براي دريافت وضعيت پاسخ از فيلد <u>status</u> استفاده شود. از به كار بردن پيامهاي متني موجود در statusMessage براي تشخيص وضعيت قويا اجتناب كنيد چون اين پيامها ممكن است بدون اطلاع قبلي اصلاح شوند.
- متدهاي معرفي شده در اين مستند، به شكلي طراحي شدهاند كه براي تفسير پاسخ آنها، به جز در مواردي كه در اين سند تصريح شده است، نيازي به فيلدي به جز status نيست. در صورت نتيجهگيري مبني بر عدم تامين نياز به كمك اين فيلدها، با پشتيبان سرويس تماس گرفته شود.

نكته: در سالهاي گذ شته با توجه به اين كه امكان ا ستعلام همزمان چند شنا سه وجود دا شت، لذا از status براي مشخص كردن وضعيت يك شناسه خاص استفاده ميشد و براي نشان دادن وضعيت كلي عمليات فيلد errorCode به كار ميرفت. با توجه به تغييراتي كه در دو ســال اخير به وجود آمده اســت و در هر فراخواني فقط وضــعيت يك شناسه بررسي ميشود، ديگر نيازي به وجود errorCode نيست.

#### -4 متد ثبت نسخه (RegisterPrescription(

متد RegisterPrescription اطلاعات نســخه از جمله كد ملي و نام و نام خانوادگي بيمار، كد نظام پزشــكي و نام و نام خانوادگي پزشك به همراه نام كاربري و گذرواژه ذينفع فراخوانيكننده را دريافت نموده و پس از ثبت نسخه، شناسهي آن را ار سال مينمايد. در مرحله بعد و براي ا ستعلام UIDها به صورت تكي از اين شنا سه ن سخه ا ستفاده مي شود. در جدول شماره ١ آرگومانهاي ورودي متد معرفي شدهاند.

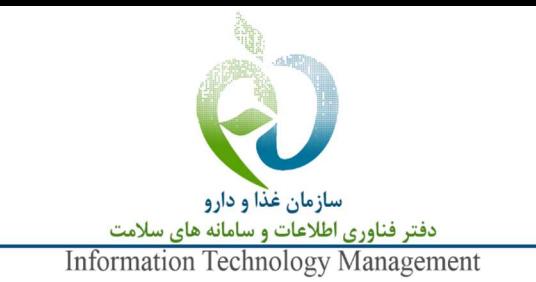

راهنماي استفاده از سرويس استعلام اطلاعات فرآوردههاي ثبت شده TTAC نكته: پيش از اين مشاهده شده كه برخي از ذينفعان در پيادهسازي به ازاي هر بار استعلام شناسه رهگيري (UID (از طريق متد CheckSingleBarcodeUid اين متد (RegisterPrescription (را فراخواني مينمايند كه اين موضـــوع با فرآيندهاي عملياتي در مراكز درماني همخواني ندارد. به ازاي هر نســخه يا ســفارش (Order (پزشــك در داروخانهها و مراكز درماني و يا به ازاي هر بار مراجعه بيمار در مراكز بهداشتي و يا داروخانهها جهت دريافت داروهاي فاقد نسخه تنها يك بار اين متد فراخواني گردد.

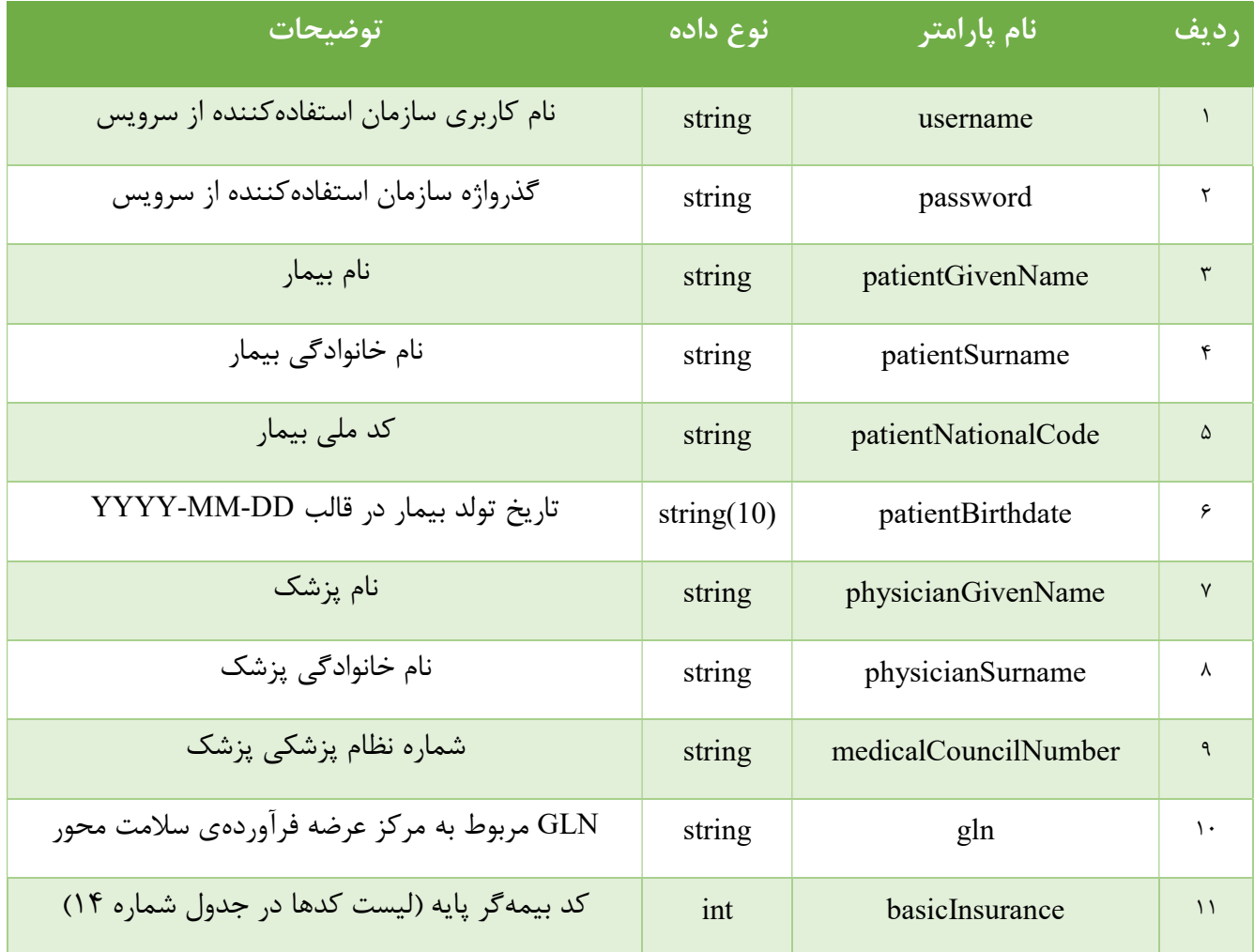

#### جدول ١ آرگومانهاي ورودي متد ثبت نسخه

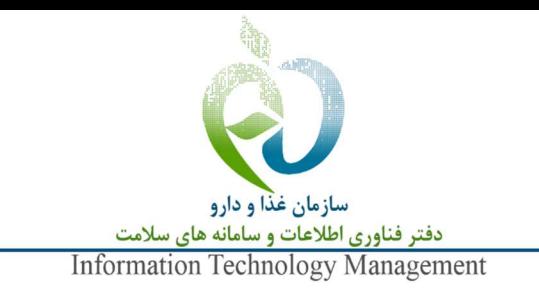

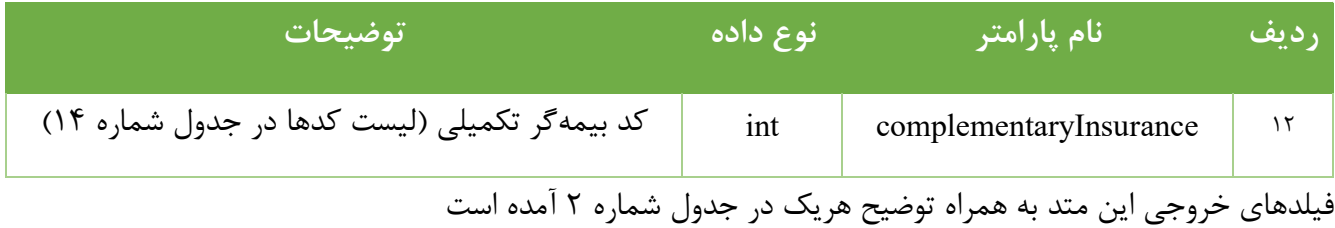

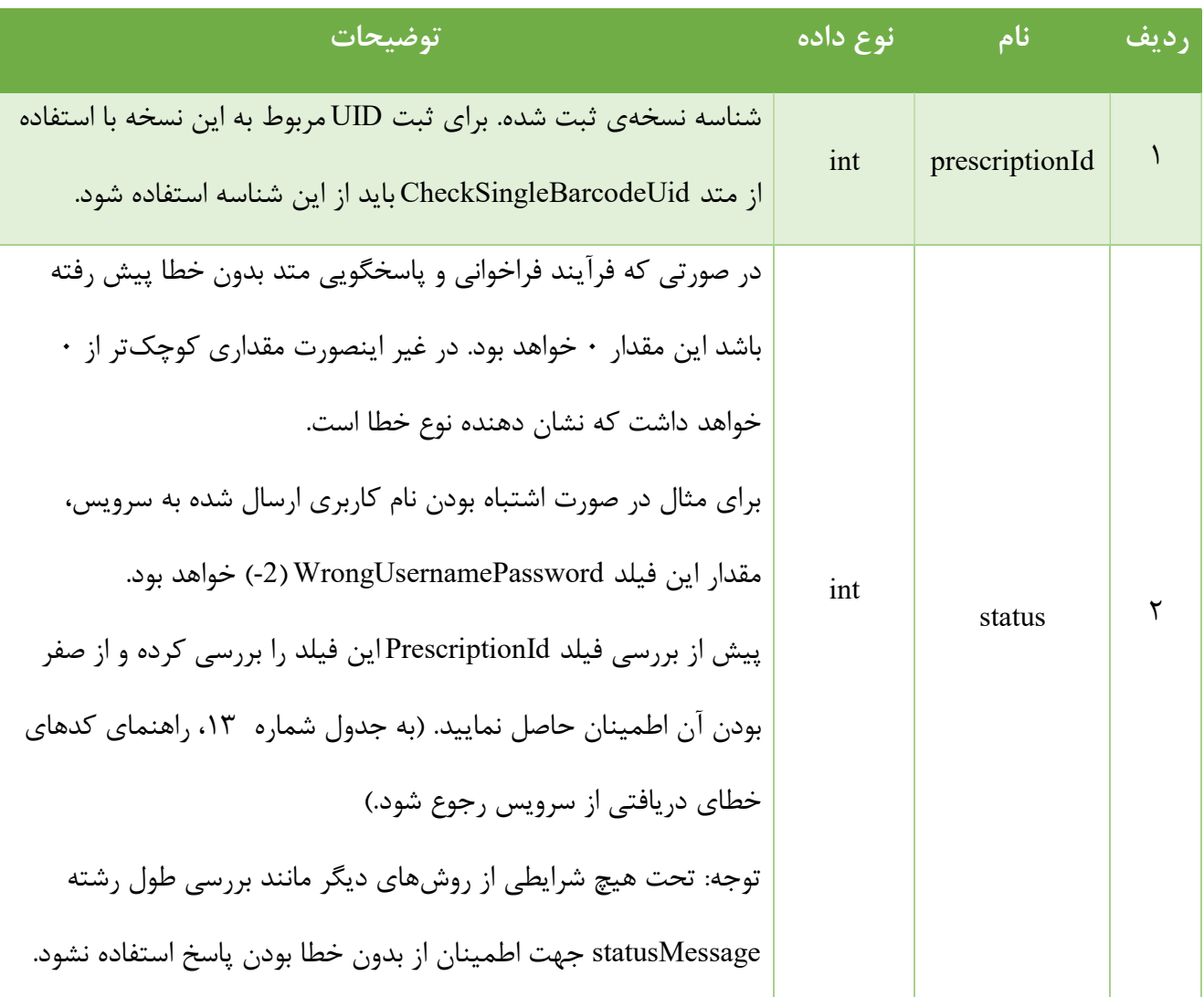

### جدول ٢ آرگومانهاي خروجي متد ثبت نسخه

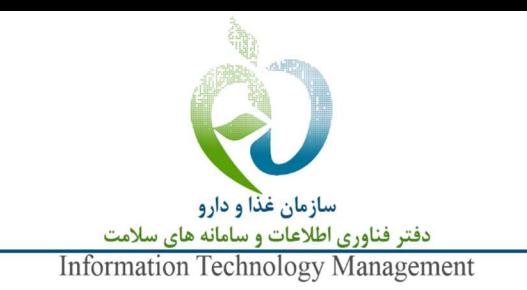

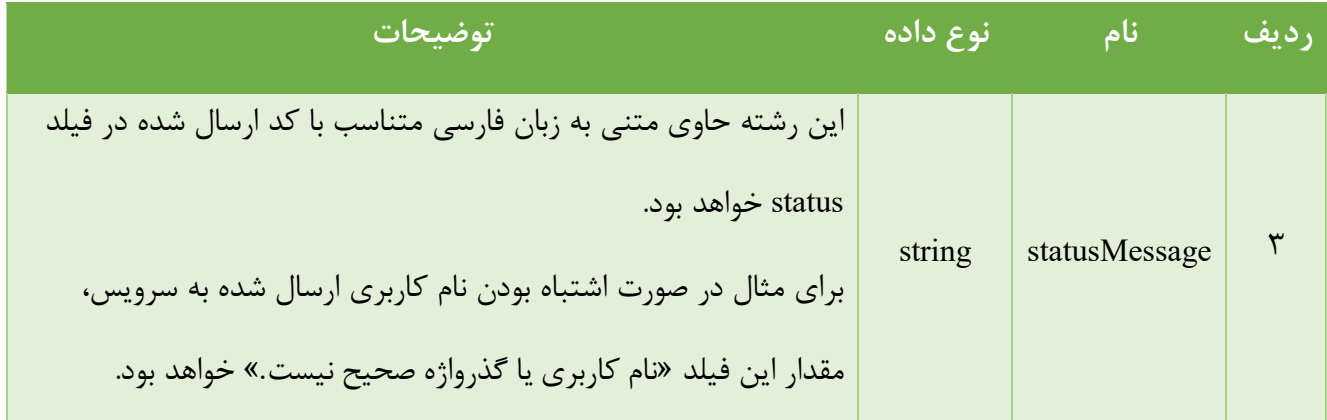

## -5 متد استعلام شناسه رهگيري و رديابي (CheckSingleBarcodeUid(

تابع CheckSingleBarcodeUid يك باركد يا UID، شـــناســـهي نســـخه، نام كاربري و گذرواژه را دريافت ميكند و اطلاعات مربوط به آن باركد يا UID را بازميگرداند. در جدول شماره ٣ آرگومانهاي ورودي اين متد ليست شده است.

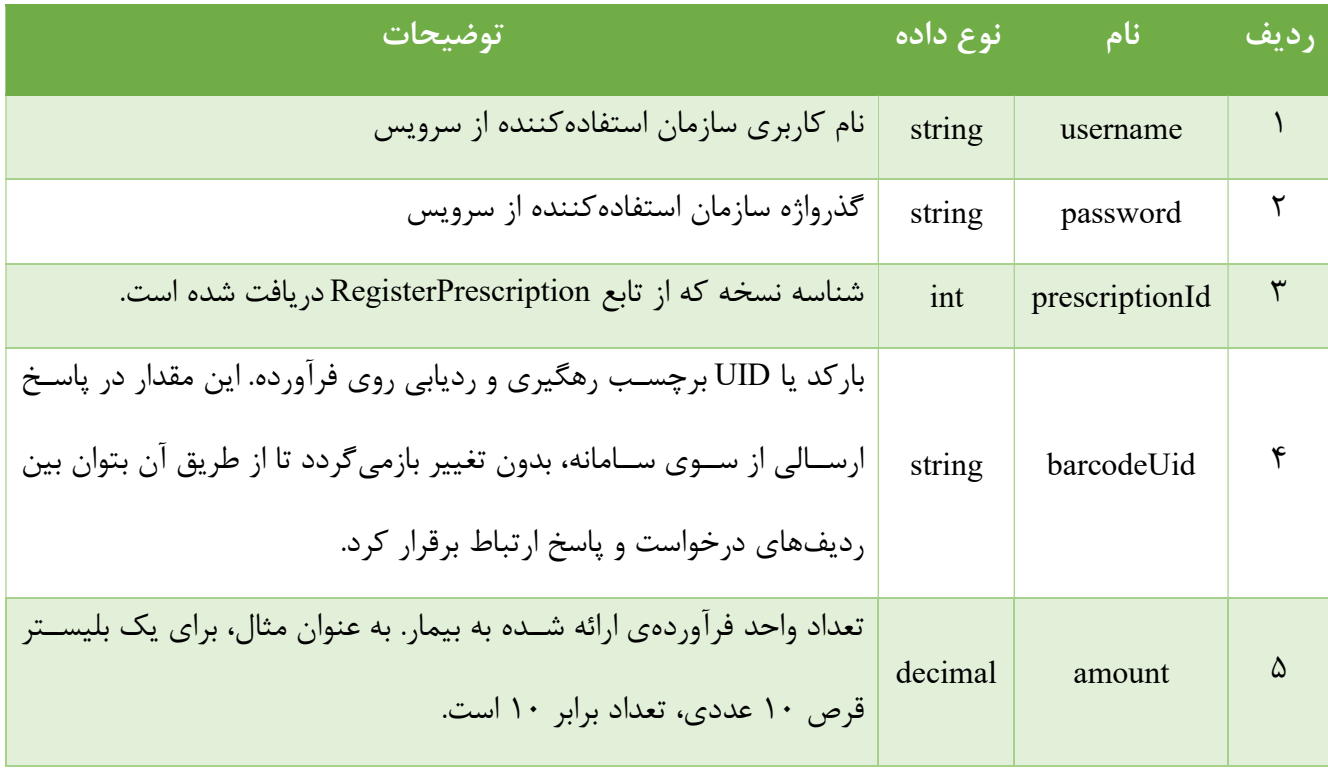

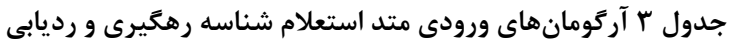

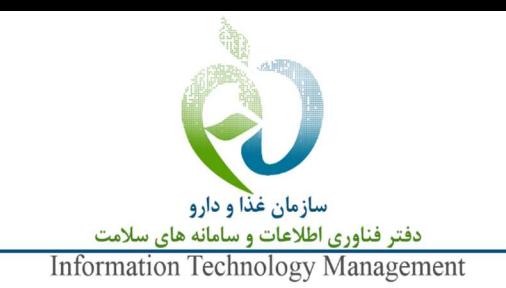

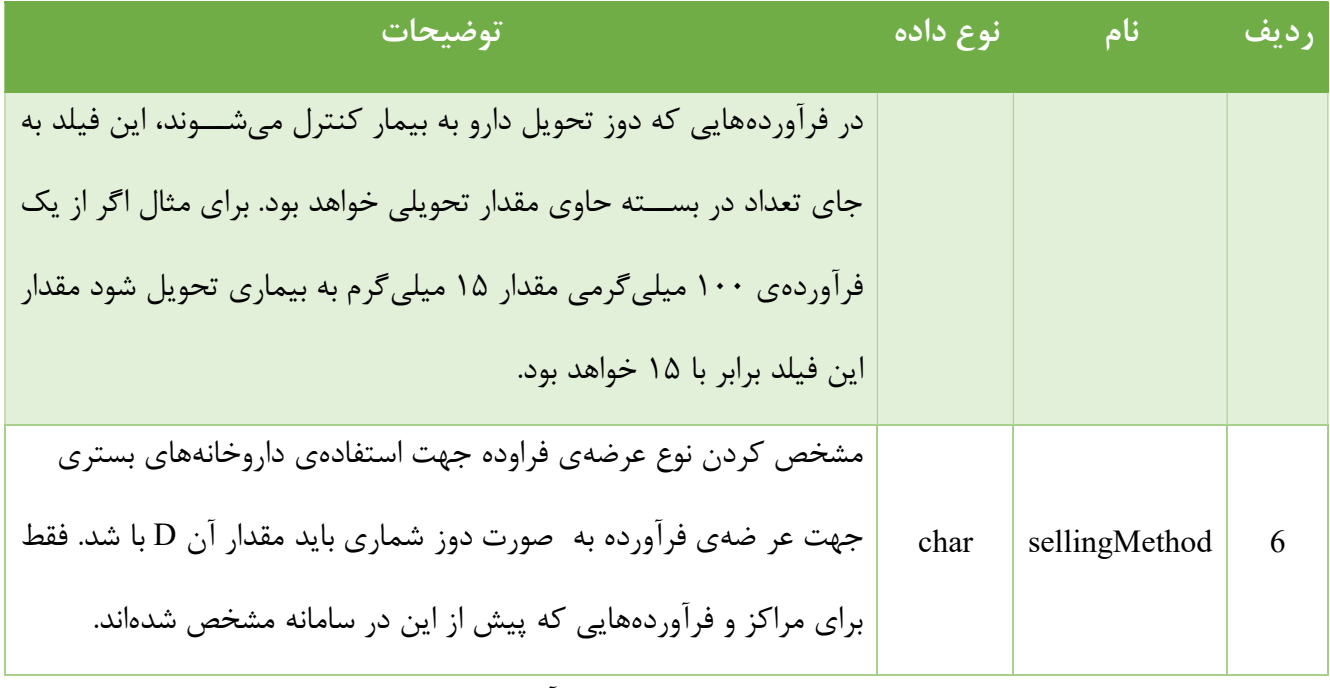

فيلدهاي خروجي اين متد به همراه توضيح هريك در جدول شماره ٤ آمده است.

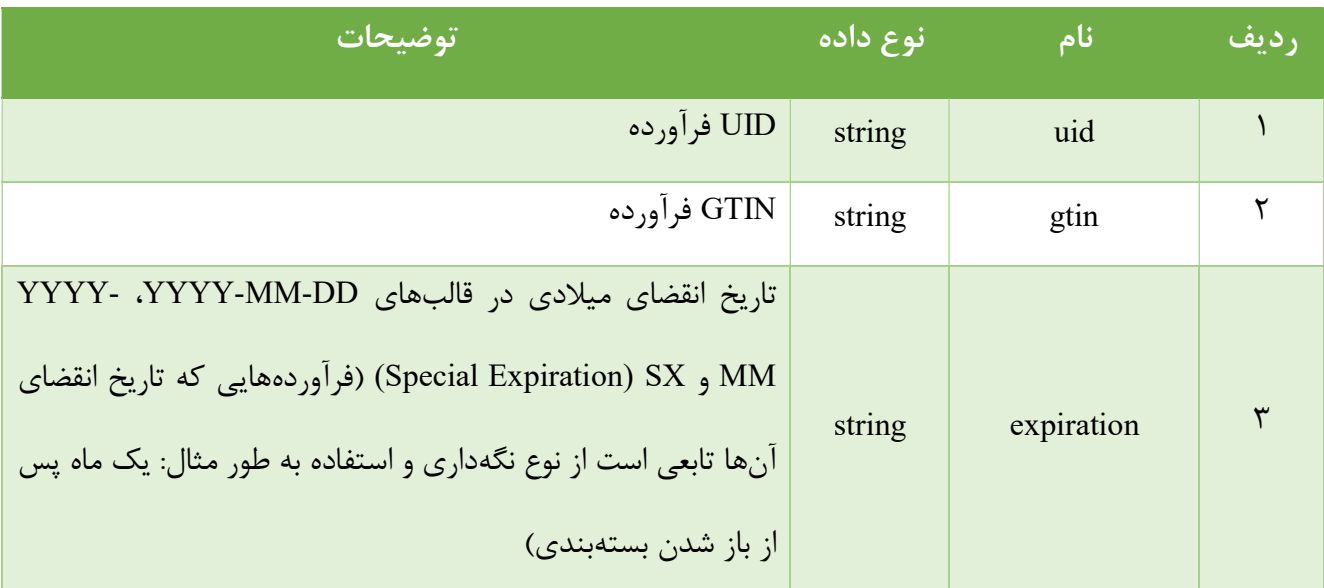

#### جدول ٤ آرگومانهاي خروجي متد استعلام شناسه رهگيري و رديابي

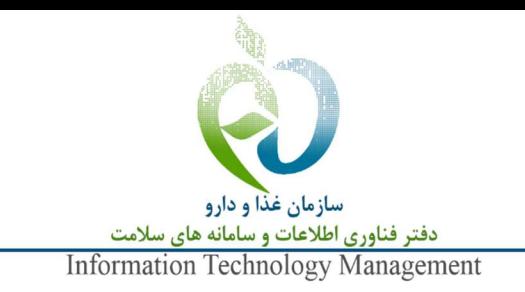

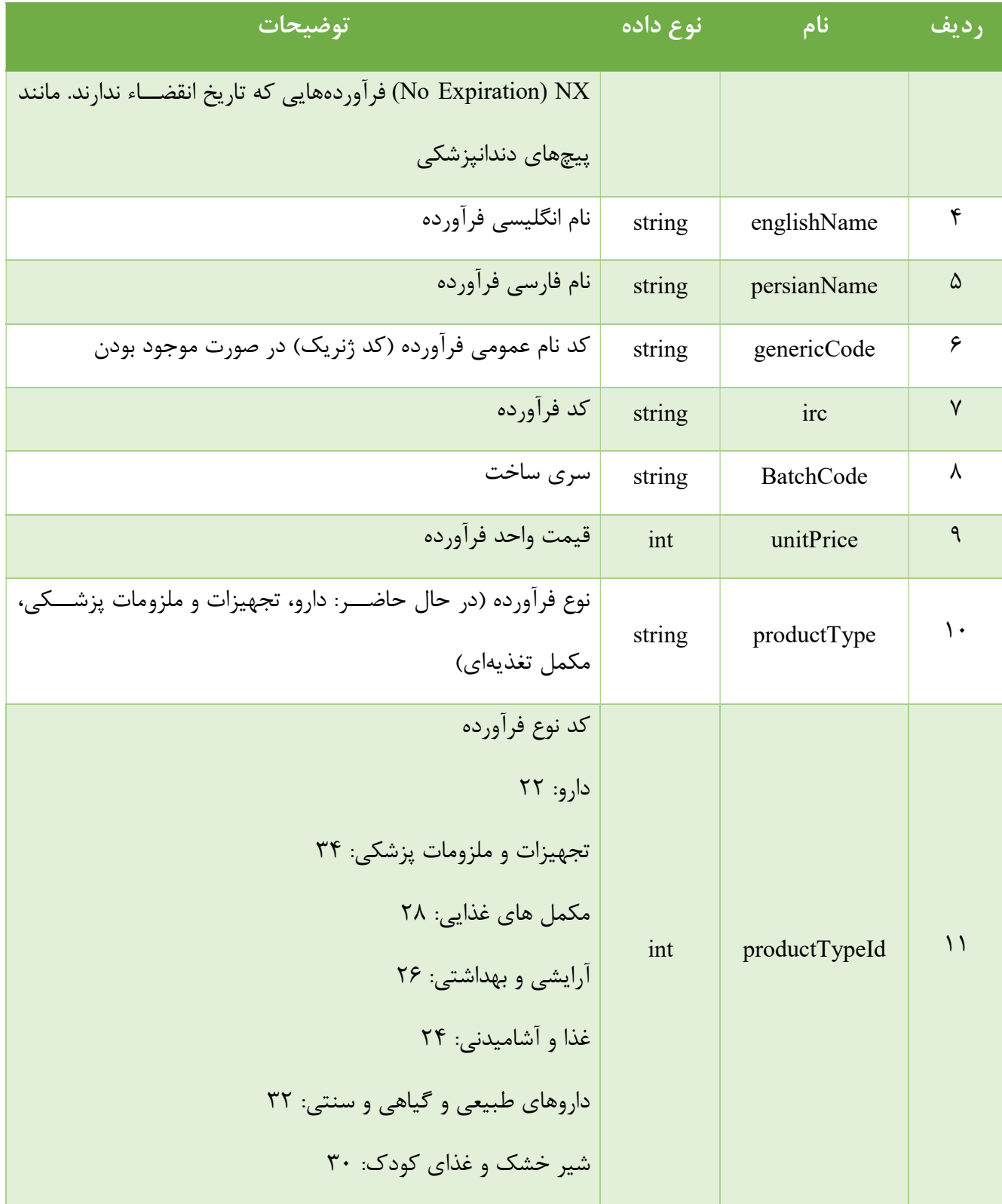

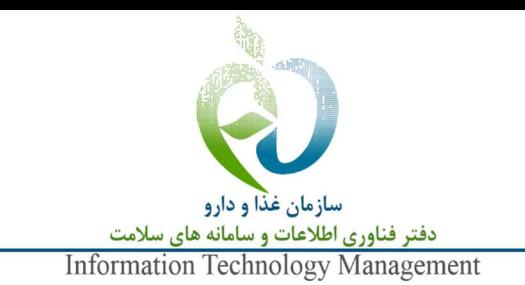

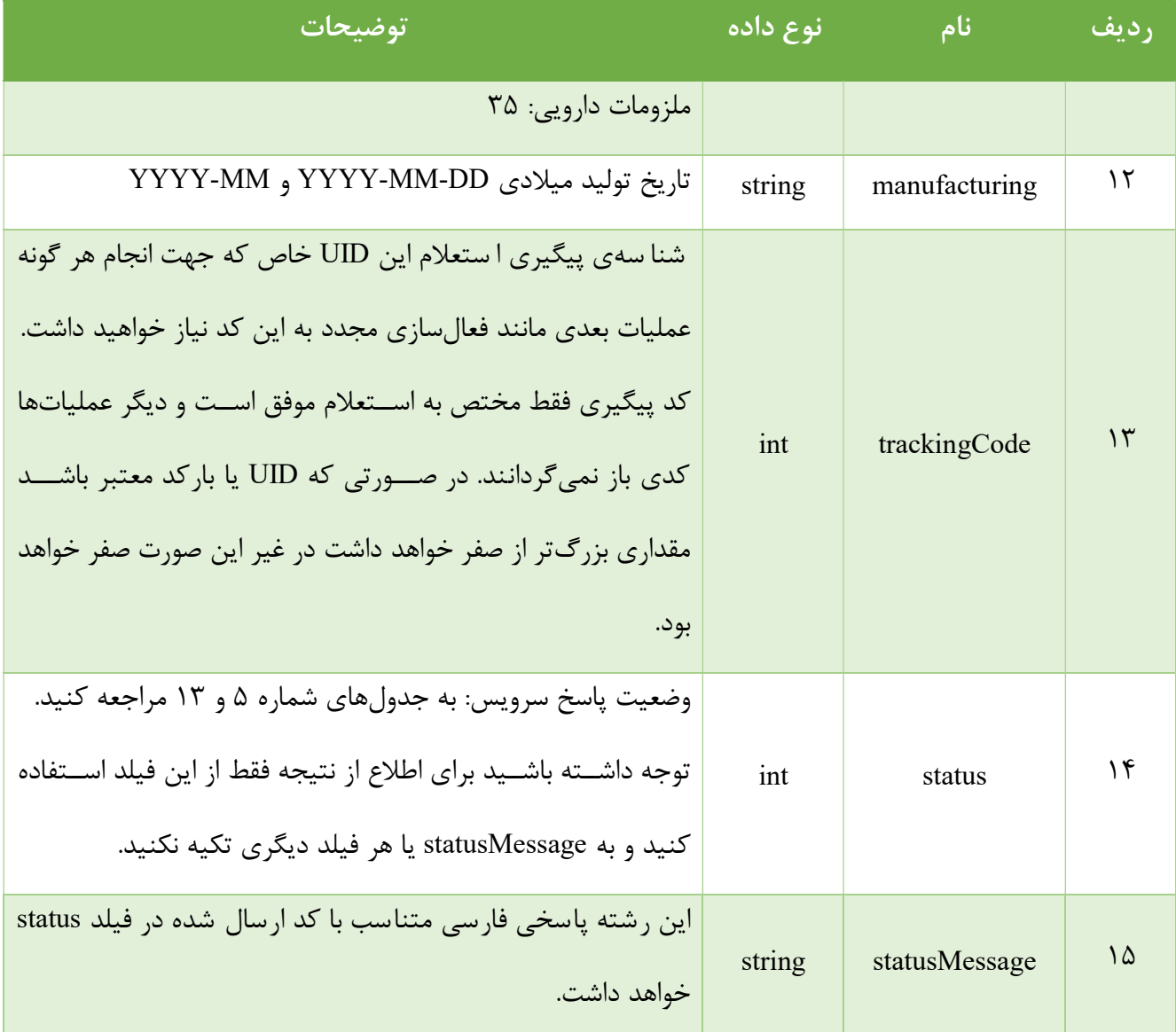

مقدار فيلد Status كه بيانگر انواع نتايج مختلف فراخواني اين متد مي باشد در جداول شماره ٥ و ١٣ آمده است.

#### جدول ٥ مقادير فيلد Status در خروجي متد استعلام شناسه رهگيري و رديابي

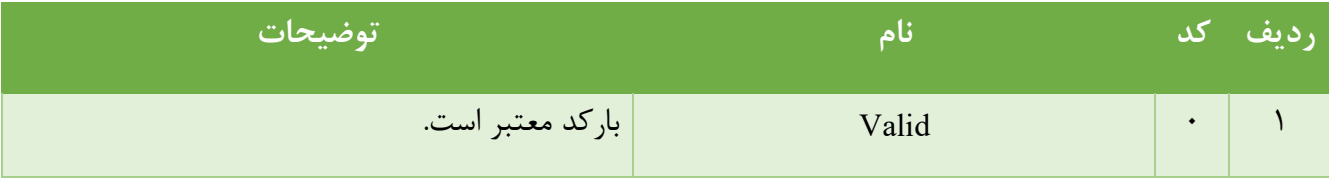

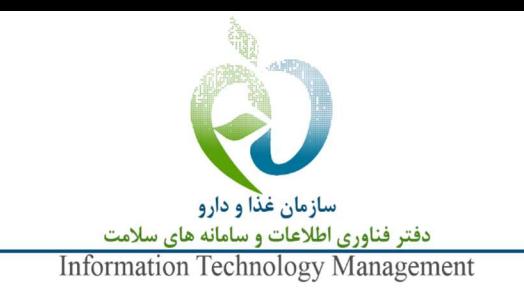

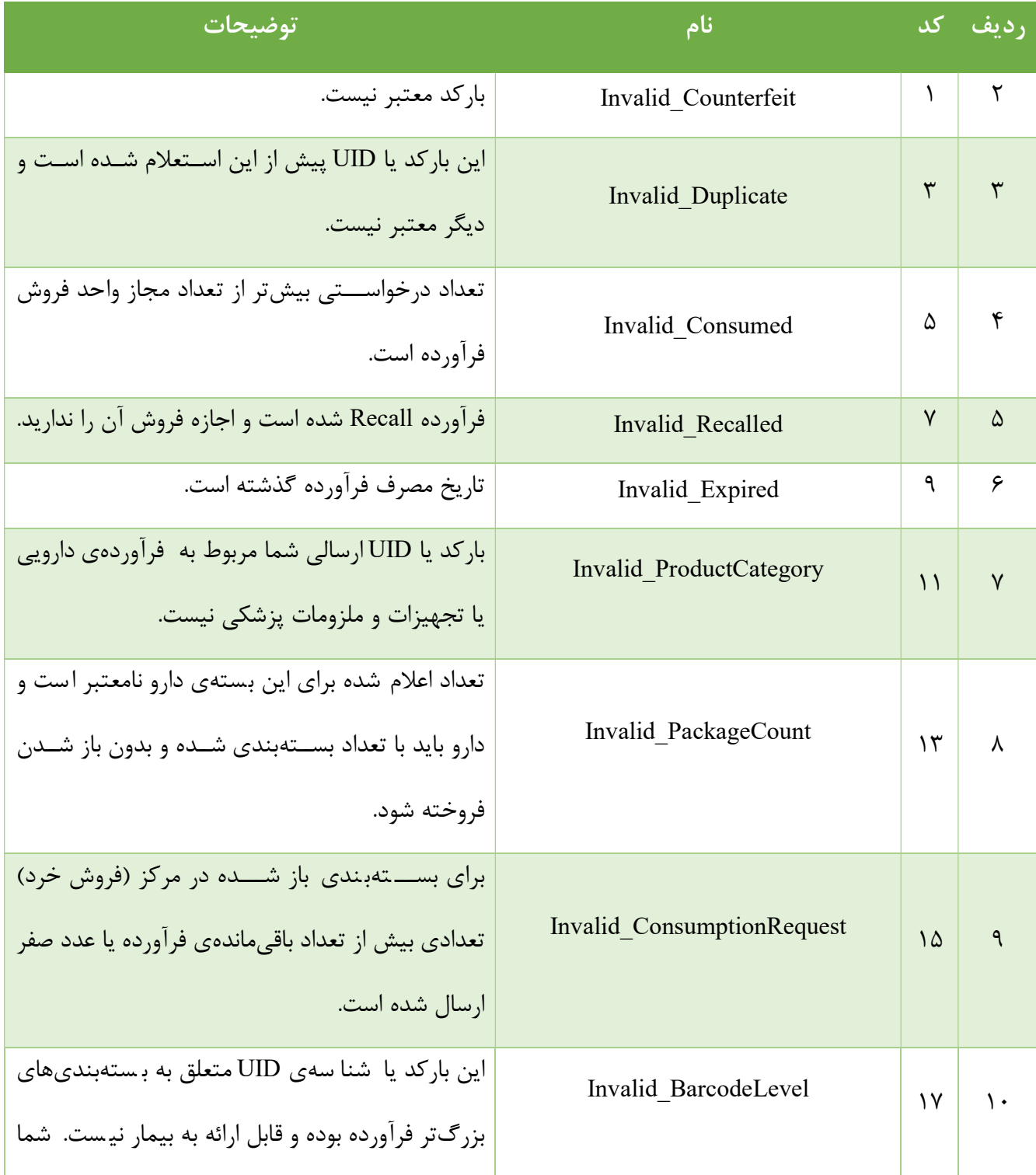

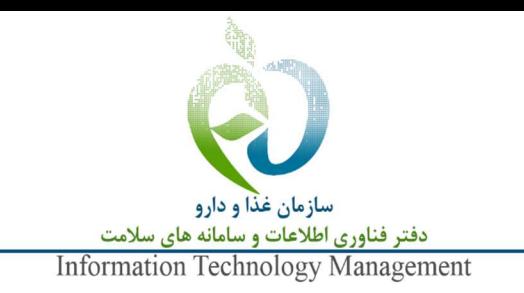

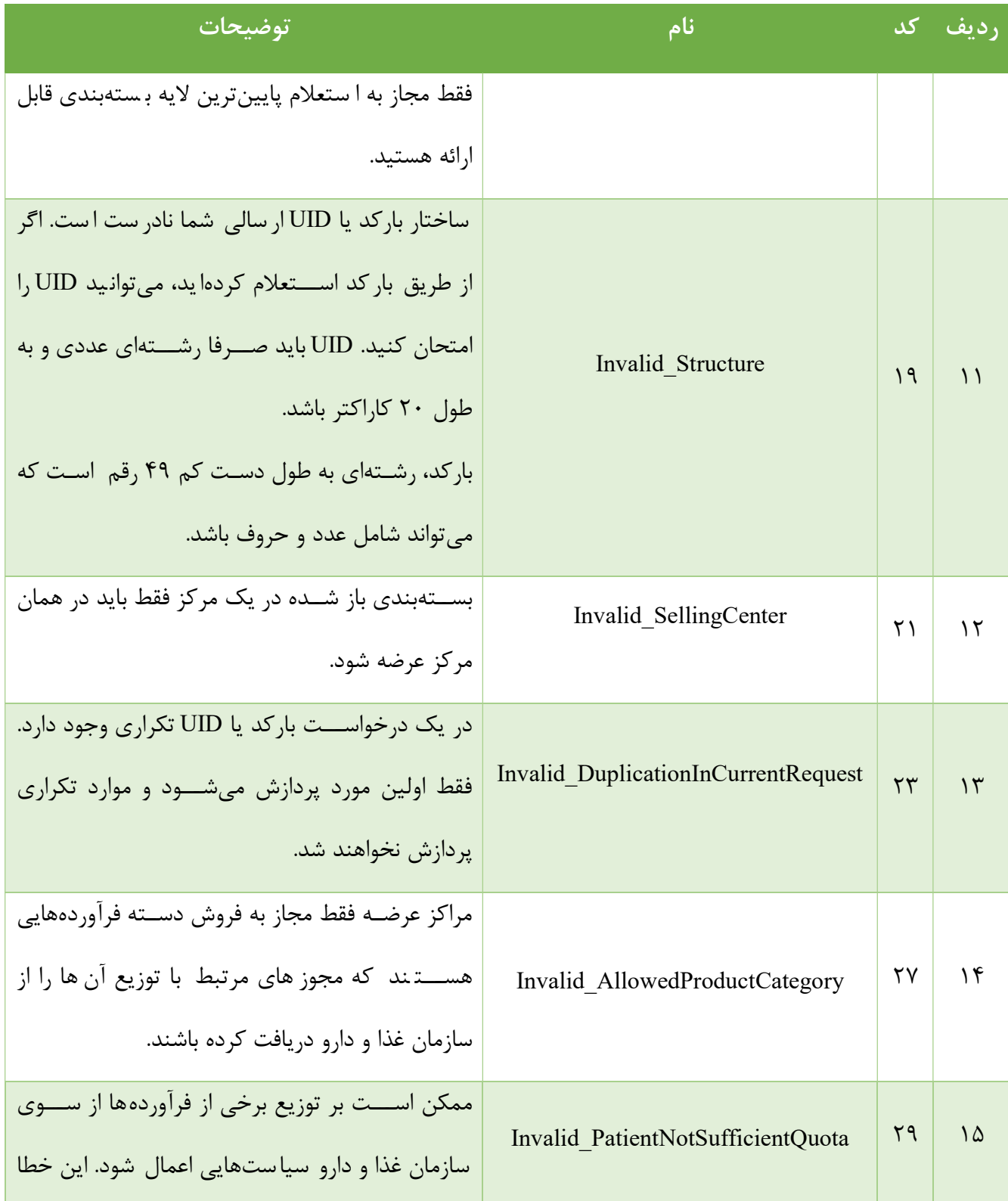

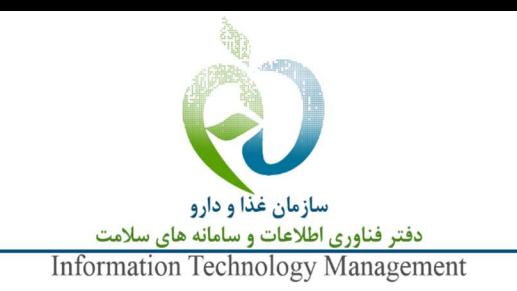

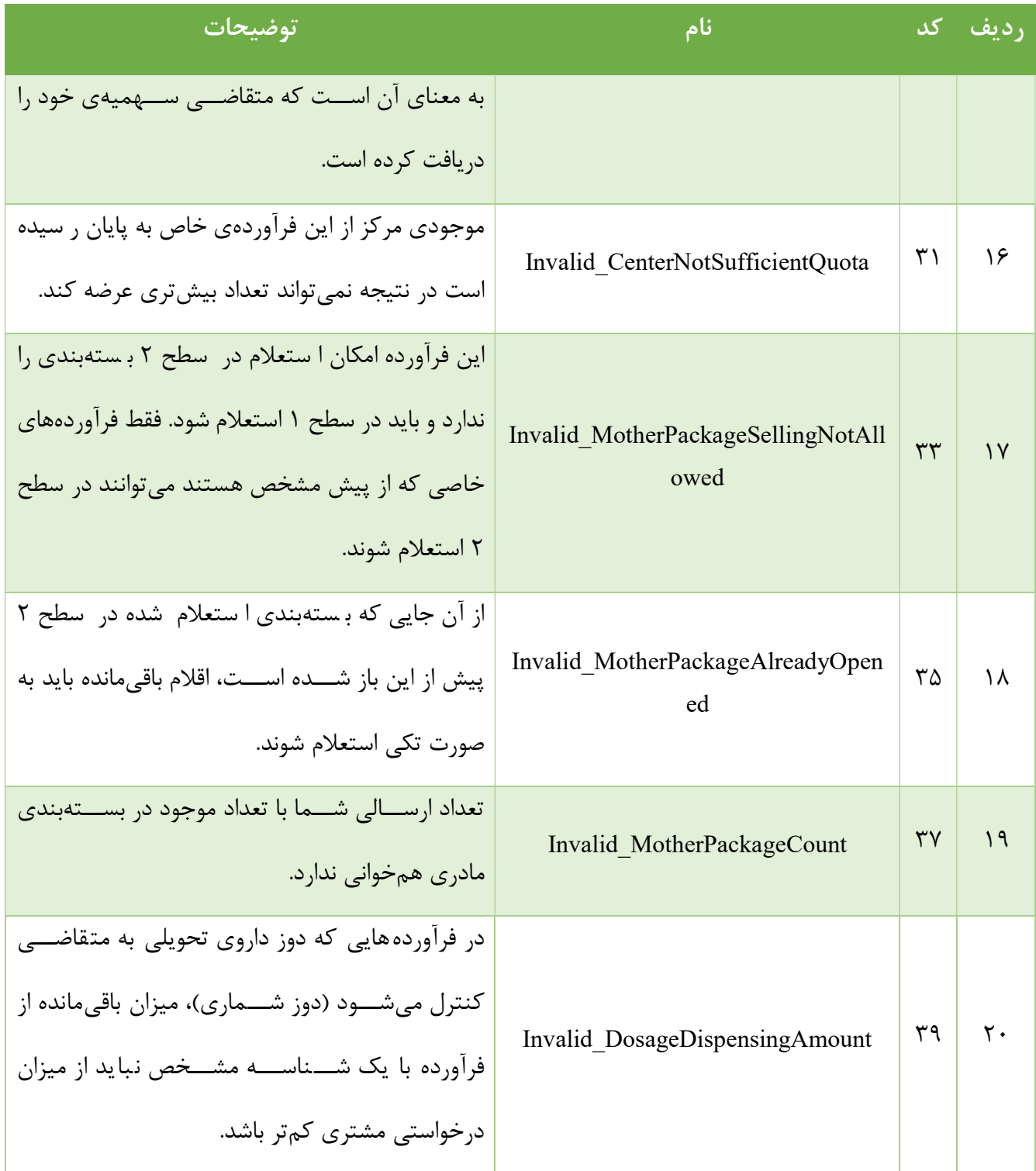

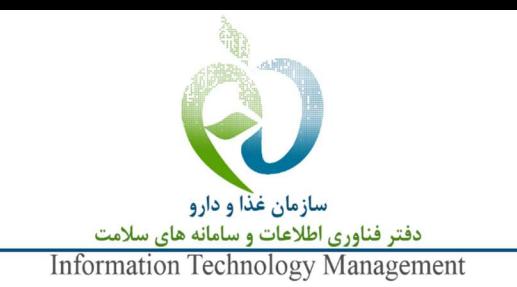

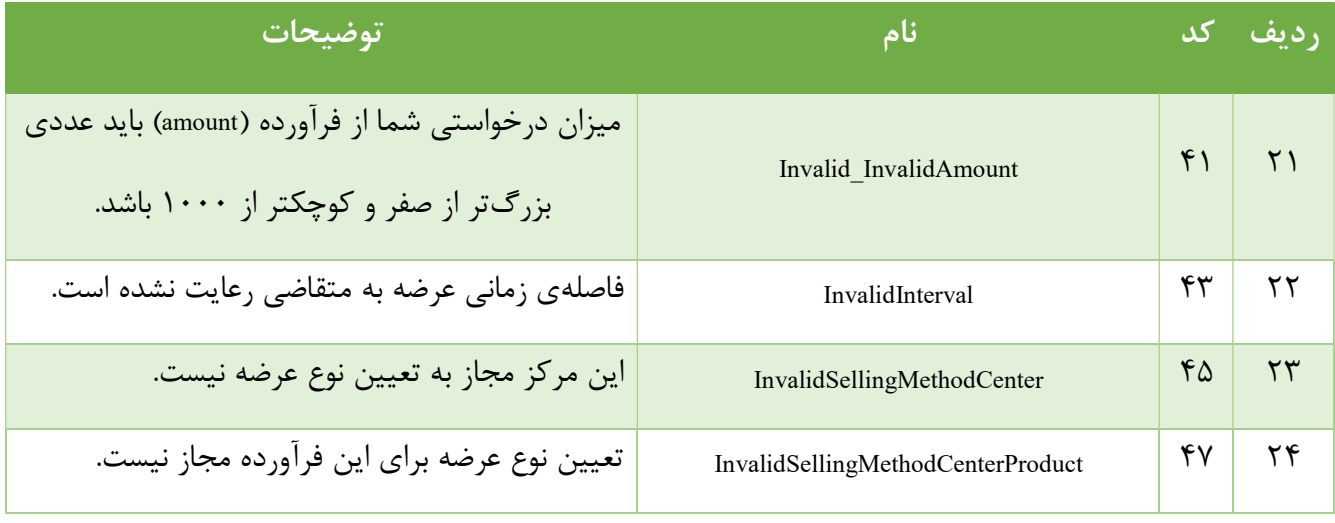

## -5-1 استعلام فرآورده در سطح مادري (سطح دوم)

با توجه به اين كه برخي از فرآوردههاي سلامتمحور با تعداد بالا به بيمار تحويل مي شوند و ا ستعلام تك تك آنها در محل عر ضه ميتواند كاري وقتگير و توام با خطا با شد، امكان ا ستعلام اين گونه فرآوردهها با ا ستفاده از شنا سههاي بسـتهبندي سـطح دوم فراهم شـده اسـت. روال اين نوع اسـتعلام و همچنين فعالسـازي آن با اسـتعلام يا فعالسـازي شناسههاي سطح اول (شناسههاي معمول) تفاوتي ندارد.

#### محدوديتها

- .١ تنها فرآوردههايي اين قابليت را دارند كه پيش از اين در سامانه اجازهي استفاده از اين روش برايشان صادر شده باشد.
- .٢ در حالت ا ستعلام مادري، تعداد در ب ستهي ار سالي بايد برابر با مجموع تعداد اقلام آن ب ستهبندي با شد. براي مثال اگر يك فرآورده در بستهبندي اصلي (سطح اول) شامل ٢ قلم باشد -هر يك شناسهي اختصاصي خود را دارند-. و به ٤ ب ستهي آن يك شنا سهي سطح مادري ال صاق شده با شد، براي ا ستعلام مادري بايد عدد ٨ به عنوان تعداد در بسته اعلام شود.

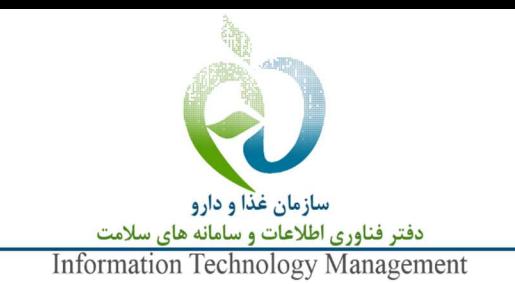

راهنماي استفاده از سرويس استعلام اطلاعات فرآوردههاي ثبت شده TTAC .٣ اگر از يك ب ستهبندي سطح دوم (مادري)، پيش از اين يك شنا سه سطح يك (دختري) ا ستعلام شده با شد، باقيماندهي فرآوردههاي آن شناسهي مادري بايد تكي (در سطح دختري) استعلام شوند. توجه: در صورت فعالسازي مجدد شناسههاي سطح يك، امكان فروش مادري دوباره فراهم ميشود.

.٤ براي فعالسازي دوبارهي شناسهي مادري نميتوان از شناسههاي سطح پايينتر استفاده كرد و فعالسازي فقط در همان سطح استعلام صورت ميگيرد.

كدهاي خطاي ٣٣ تا ٣٧ در جدول شمارهي ٥ مطالعه شود.

## -5-2 استعلام فرآورده با دوزشماري

مراكز عر ضهاي كه در آنها فرآوردههاي خا صي به صورت دوزهاي م شخص به متقا ضيان تحويل داده مي شود، بايد از اســتعلام بر مبناي دوزشــماري اســتفاده كنند. نمونهاي از اين مراكز، كلينيكهاي ترك اعتياد هســتند كه به صــورت سهميهاي در هر بار مقدار م شخ صي از داروي ترك اعتياد را به متقا ضي ارائه ميدهند. در اين حالت فيلد amount به جاي تعداد در بسته با دوز قابل ارائهي فرآورده پر ميشود.

#### محدوديتها

- .١ فقط فرآوردههايي اين قابليت را دارند كه پيش از اين در سامانه اجازهي ا ستفاده از اين روش براي آنها صادر شده باشد.
	- .٢ اين دسته فرآوردهها قابل فعالسازي مجدد نيستند.

كد خطاي ٣٩ در جدول شمارهي ٥ مطالعه شود.

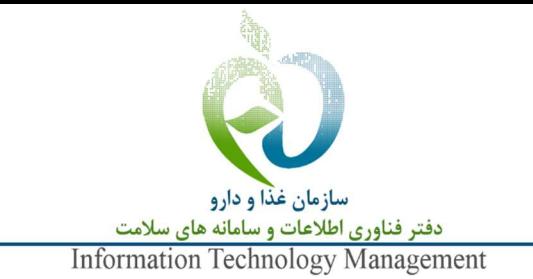

# راهنماي استفاده از سرويس استعلام اطلاعات فرآوردههاي ثبت شده TTAC -5-3 استعلام فرآورده با دوزشماري مخصوص مراكز بستري

مراكز عرضهي خاص مانند داروخانههاي بستري ميتوانند با استفاده از اين روش فرآوردهها را به صورت دوزشماري ارائه كنند. به اين منظور بايد sellingMethod برابر با D باشـــد و فيلد amount به جاي تعداد در بســـته با دوز قابل ارائهي فرآورده پر ميشود.

#### محدوديتها

- .١ فقط فرآوردههايي اين قابليت را دارند كه پيش از اين در سامانه اجازهي ا ستفاده از اين روش براي آنها صادر شده باشد.
- .٢ فقط مراكز عر ضهاي اين قابليت را دارند كه پيش از اين در سامانه اجازهي عر ضه به اين روش براي آنها صادر شده باشد.

از آن جايي كه اين مراكز ميتوانند يك فرآورده را همزمان به صورت تعدادي و دوزشماري عرضه كنند بنابراين سرويس ا ستعلام براي محا سبهي باقيماندهي يك قلم فرآورده كه به هر دو شكل ا ستعلام شده با شد، با توجه به نوع ا ستعلام تعداد را به دوز يا دوز را به تعداد تبديل ميكند. توجه دا شته با شيد در حال حا ضر سرويس ا ستعلام از دو رقم اع شار براي محاســبات اســتفاده و براي گرد كردن نتايج از تابع گرد كردن (Rounding (رياضــي اســتفاده مي كند. لذا مقدار ١,٣٣٣٣٣به ١,٣٣ و ٠,٦٦٦٦٦ به ٠,٦٧ گرد ميشود.

كدهاي خطاي ٤٥ و ٤٧ در جدول شمارهي ٥ مطالعه شود.

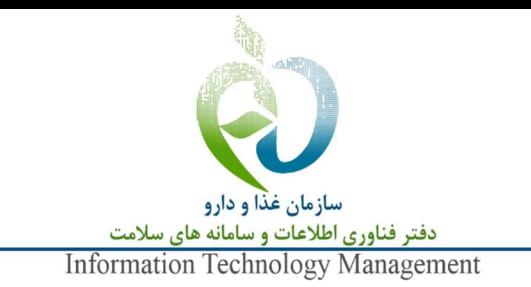

-6 درخواست فعالسازي مجدد شناسه رهگيري و رديابي فرآورده (ReactiveUid(

فعالسازي به معني ايجاد قابليت استعلام مجدد يك شناسه از طريق بازگرداني مقدار كسر شده به موجودي مركز عرضــه اســت. متد ReactiveUid يك UID يا باركد را به همراه نام كاربري و گذرواژه دريافت مينمايد و اطلاعات مربوط به آن UID را باز ميگرداند. آرگومانهاي ورودي اين متد در جدول شماره ٦ آمده است.

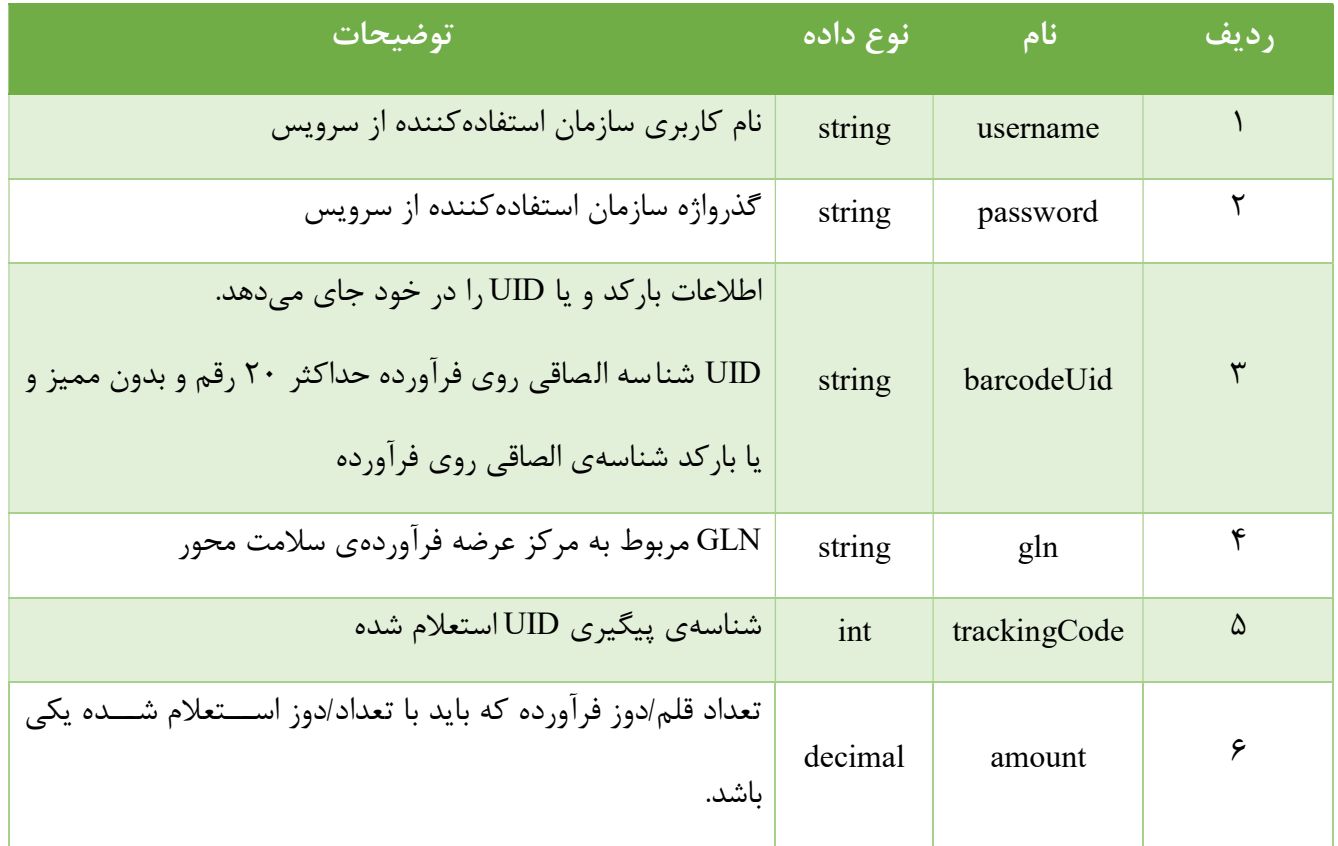

جدول ٦ آرگومانهاي ورودي متد فعالسازي مجدد شناسه

قالب پاسخ متد فعالسازي در جدول شماره ٧ آمده است.

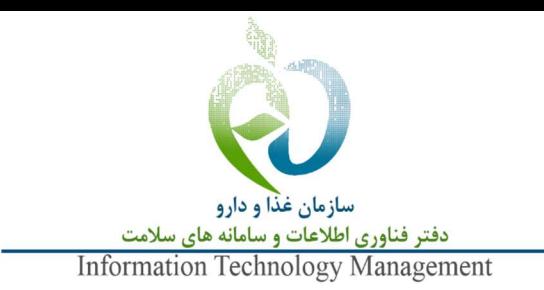

### جدول ٧ آرگومانهاي خروجي متد فعالسازي

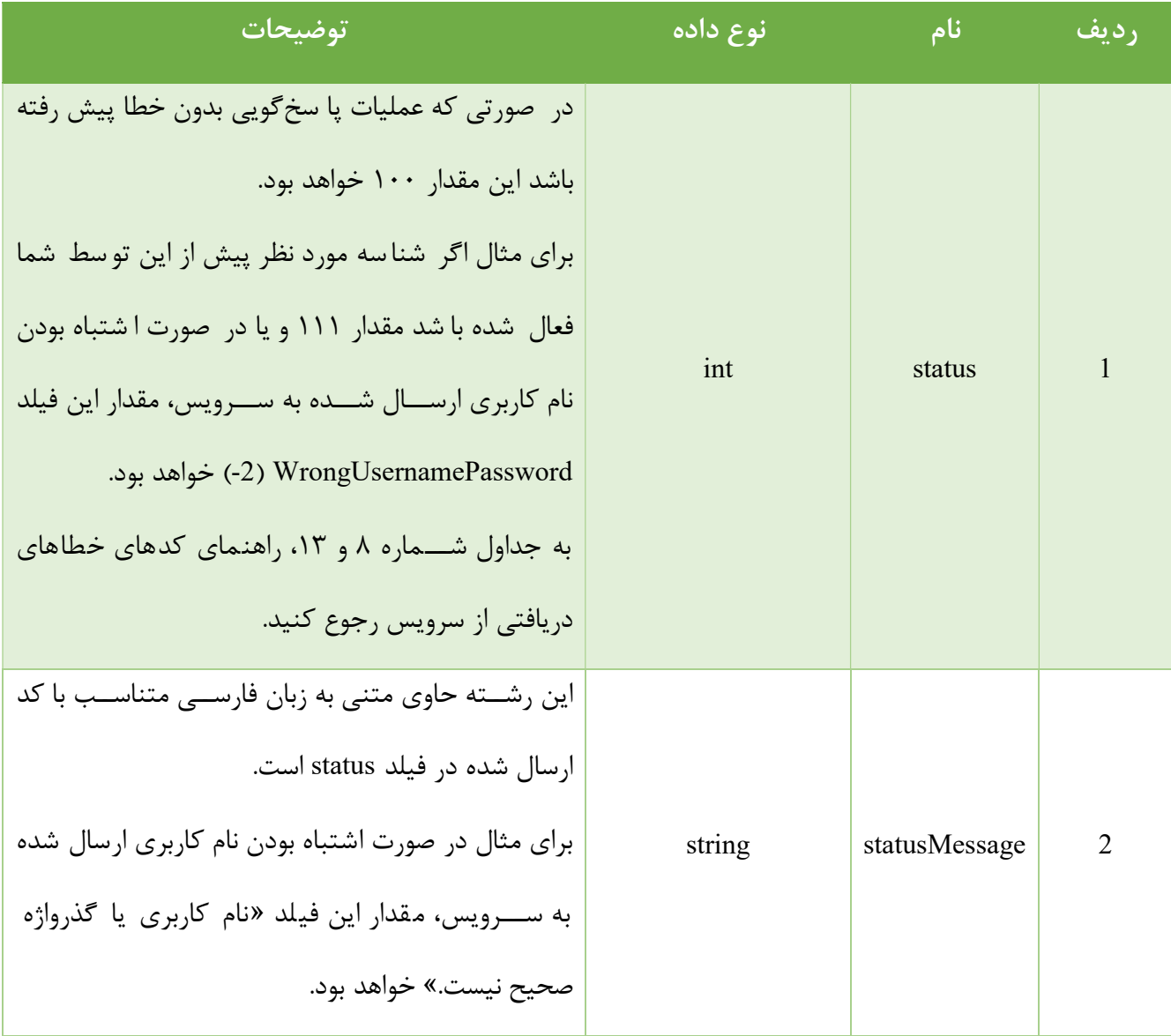

انواع وضعيت پاسخ دريافتي(فيلد status (در جدول شماره ٨ مشخص شدهاند.

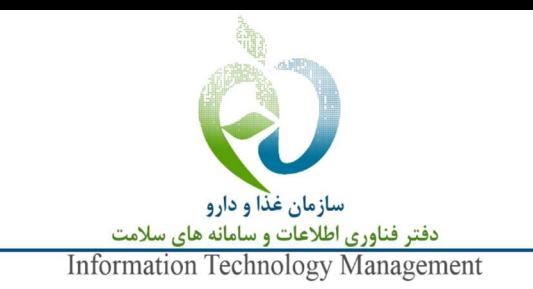

جدول ٨ مقادير فيلد Status در خروجي متد فعالسازي مجدد

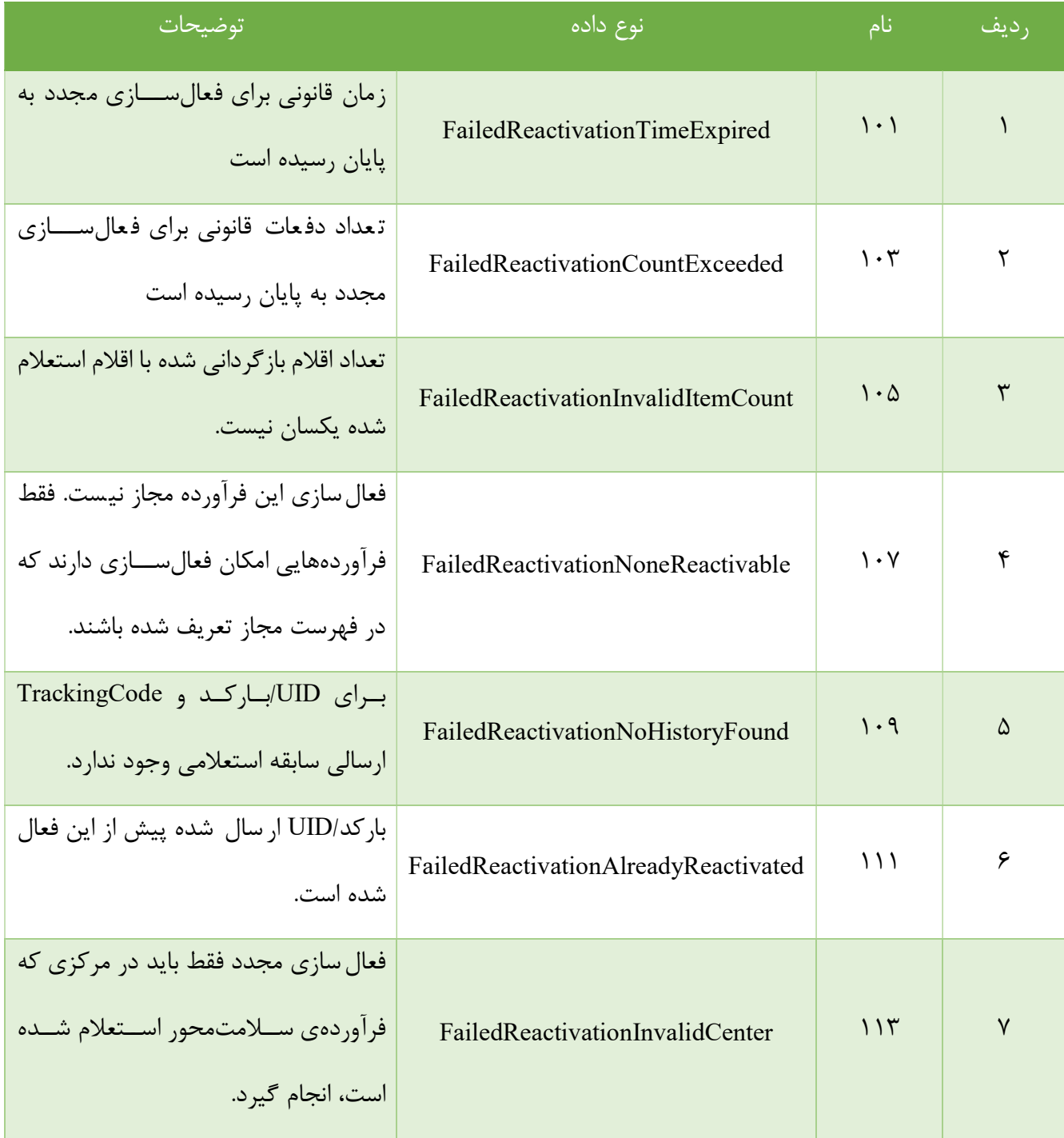

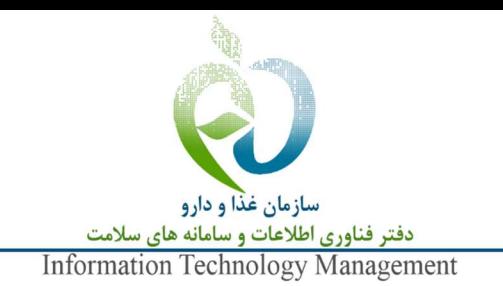

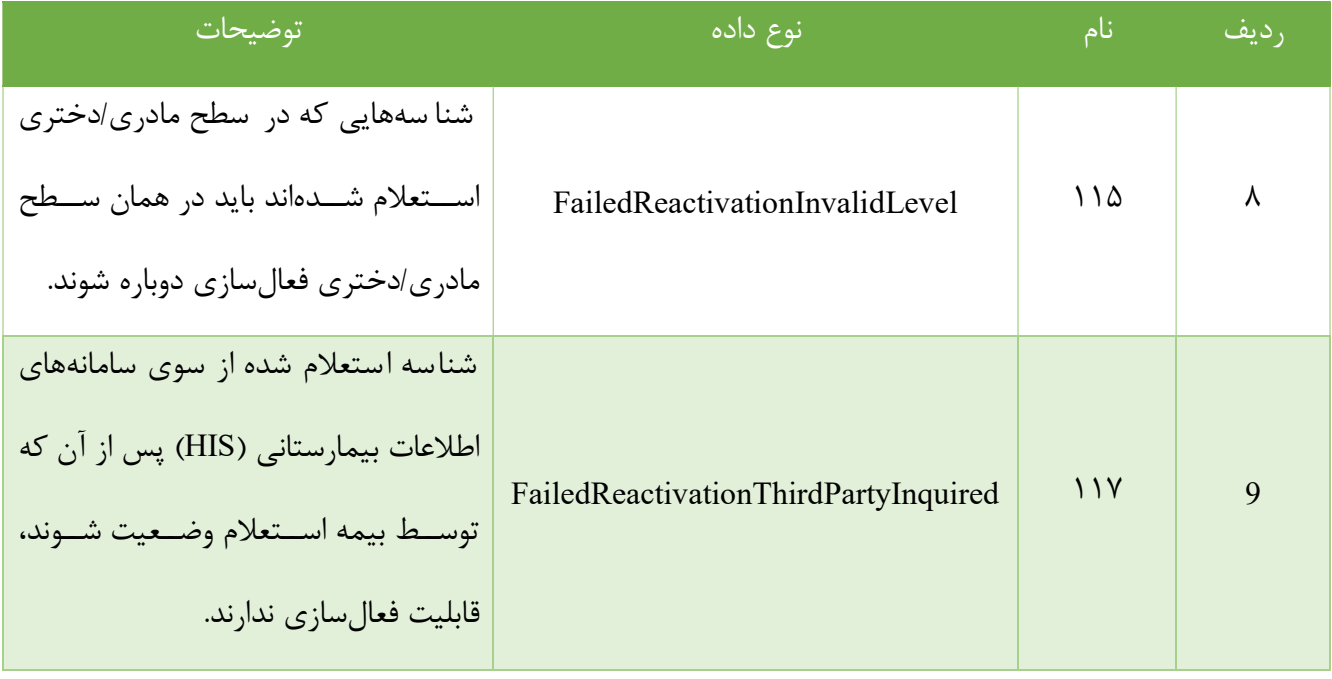

### -7 متد بازيابي شناسه پيگيري فرآوردهي استعلام موفق شده (RecoverTrackingCode)(GET(

كاركرد اين متد بازيابي شنا سه پيگيري(TrackingCode) مربوط به شنا سهي ا ستعلام موفق شدهاي ا ست كه به دليل بروز شرايط پيشبينينشده از سوي مشتري دريافت يا ثبت نشده است. شرايط پيشبيني نشده شامل هرگونه رخداد غيرعادي در سمت سرويسدهنده، بستر انتقال و مشتري است. توجه داشته باشيد كه اين متد صرفا ميبايست توسط مشتري كه استعلام اوليه را انجام داده، فرخواني شود، در غير اين صورت پاسخ معتبر دريافت نميگردد. به عبارت ديگر در صورتي كه ا ستعلام با نام كاربري <sup>A</sup> انجام شده با شد كاربر <sup>B</sup> در صورت فراخواني اين متد همي شه پا سخ نامعتبر د<sub>ر</sub> يافت م*ي ك*ند.

نحوهي عملكرد و پاسخدهي سرويس به شكل زير است:

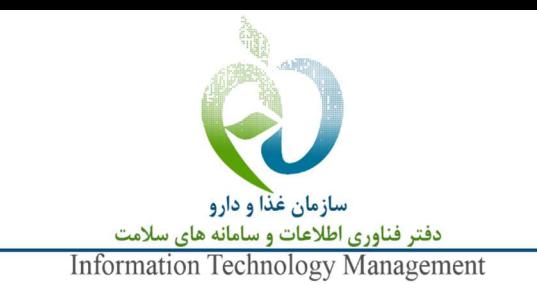

- اگر پاسخ استعلام شناسه از طريق سرويس CheckSingleBarcodeUid هر مقداري غير از معتبر (كد ٠) بوده باشد، پاسخي كه از سوي اين سرويس به عنوان TrackingCode دريافت ميكنيد ٠ و وضعيت پاسخ (status ( نامعتبر (جدول ٥) خواهد بود.
- اگر شــناســهي مورد نظر شــما با پاســخ ٠ يا معتبر اســتعلام شــده باشــد ولي پس از آن از طريق ســرويس ReactivateUid فعال شده باشد مقدار TrackingCode دريافتي ٠ و وضعيت پاسخ (status (نامعتبر (جدول ٥) خواهد بود.
- در صورتي كه پا سخ ا ستعلام شنا سه معتبر بوده با شد (در پايگاه داده تيتك) و پس از آن شنا سه فعال ن شده باشـــد، آنگاه TrackingCode مربوط به آن اســـتعلام به همراه وضـــعيت پاســـخ (status (معتبر (جدول ٥) بازگردانده ميشود.

نكته: تنها زماني از اين متـد اسـتفاده نماييـد كـه از عـدم دريافـت پاسـخ اطمينـان داشـته باشـيد و از فرخـواني ايـن متد پـس از هـر درخواسـت اكيـدا خـودداري كنيـد. در صـورت فراخـواني بـيش از حـد، دسترسـي شـما بـه صـورت خودكار محدود ميشود.

در جدول ٩ آرگومانهاي ورودي اين متد آمده است.

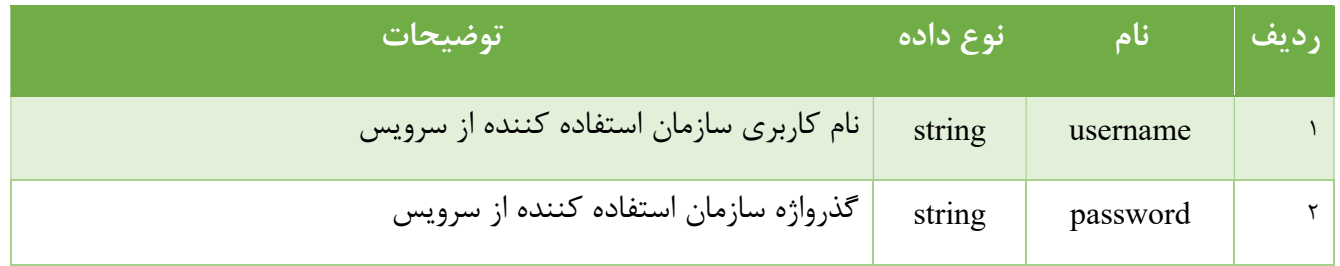

#### جدول ٩ آرگومانهاي ورودي متد بازيابي شناسهي پيگيري

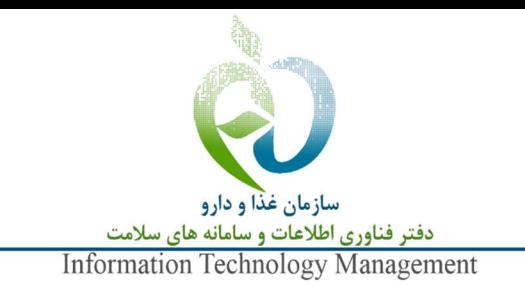

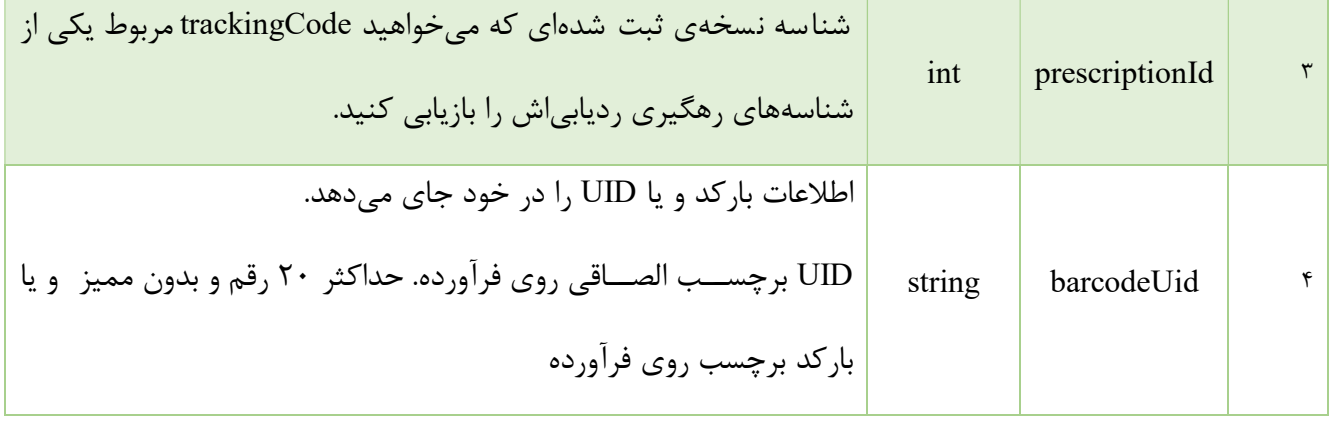

فيلدهاي خروجي اين متد مطابق جدول ١٠ است.

### جدول ١٠ آرگومانهاي خروجي متد بازيابي شناسهي پيگري

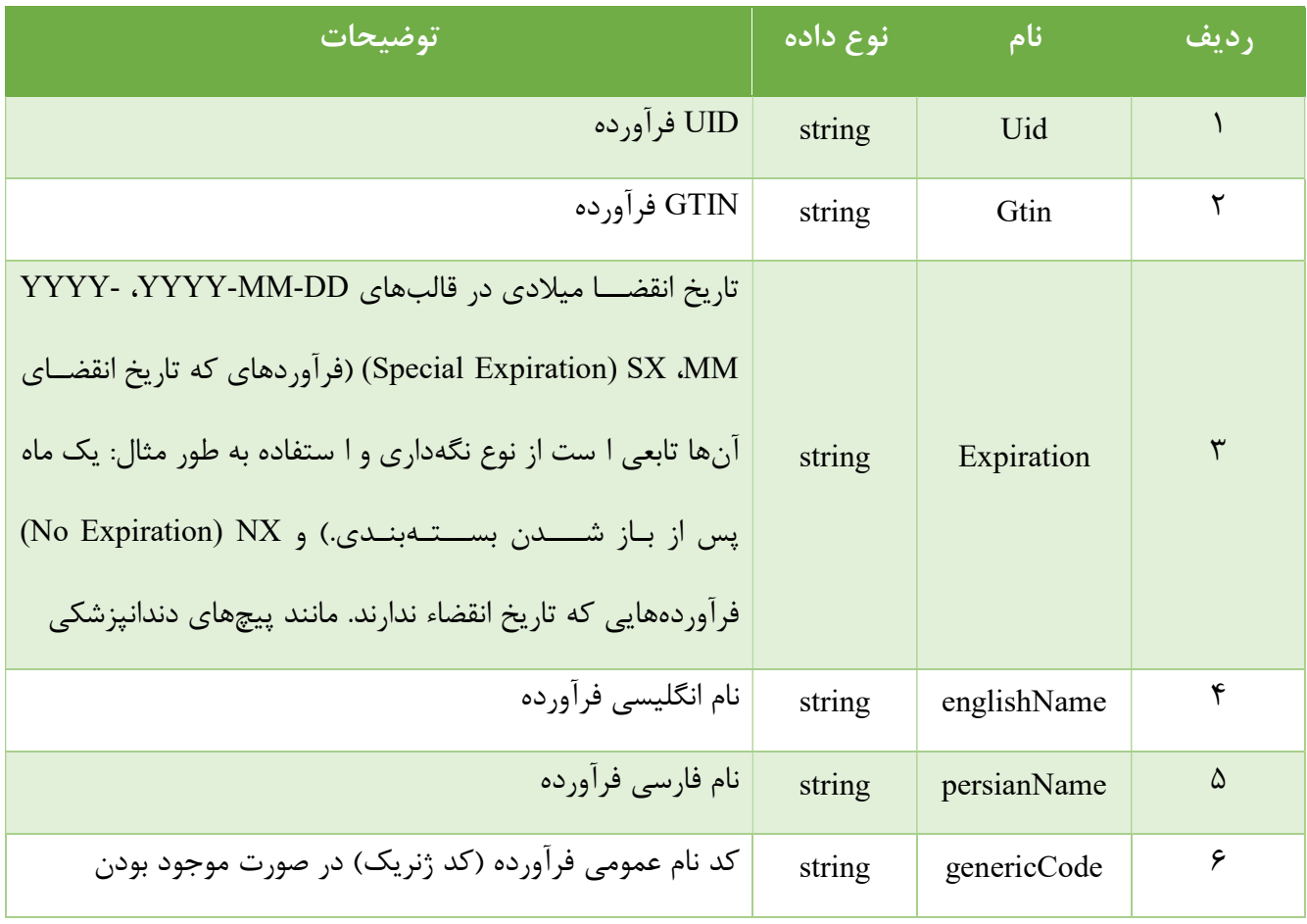

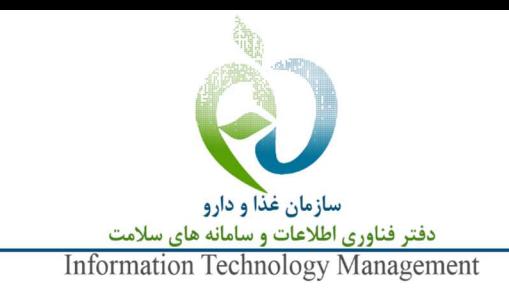

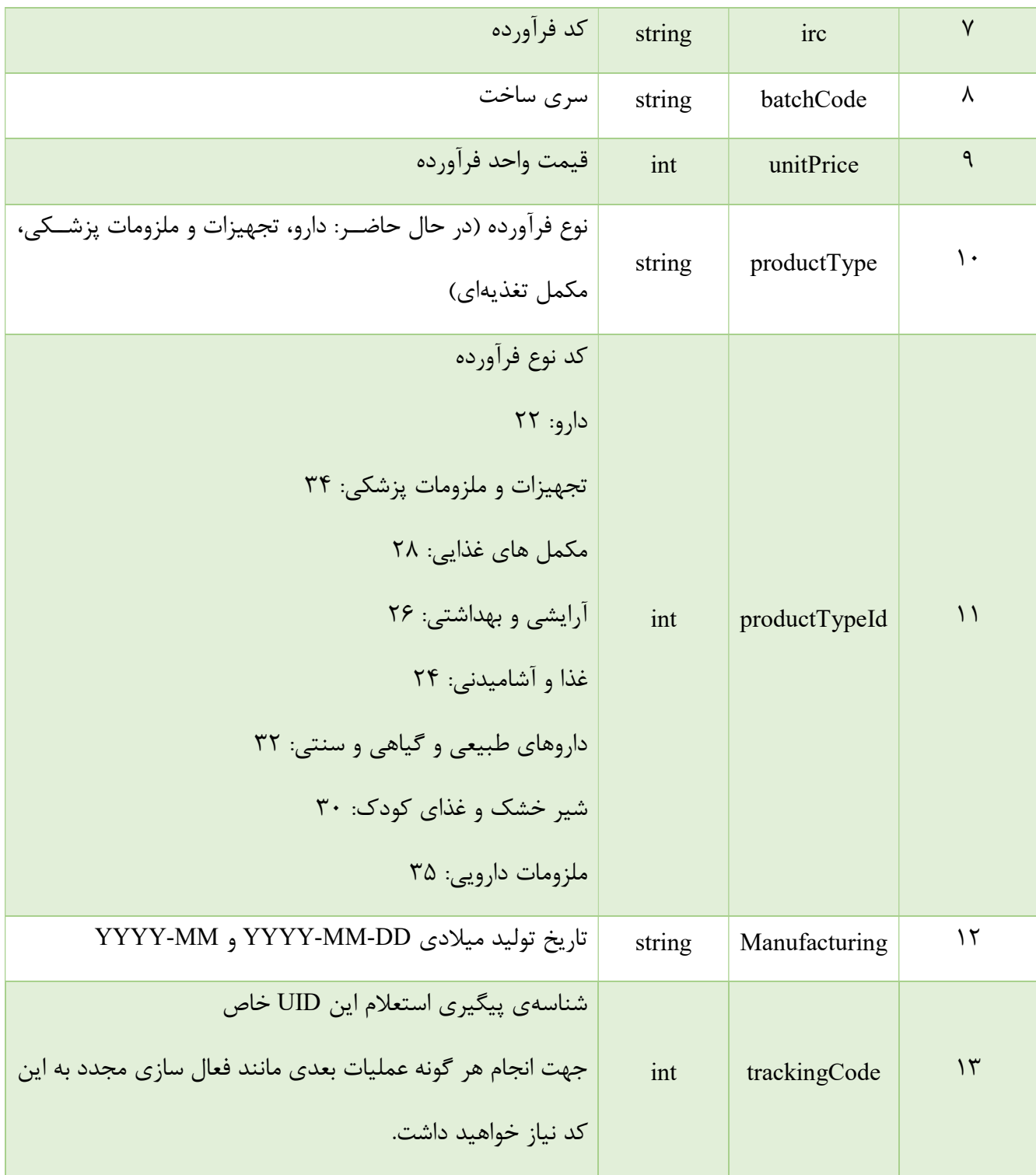

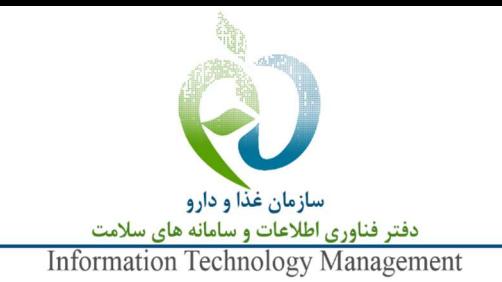

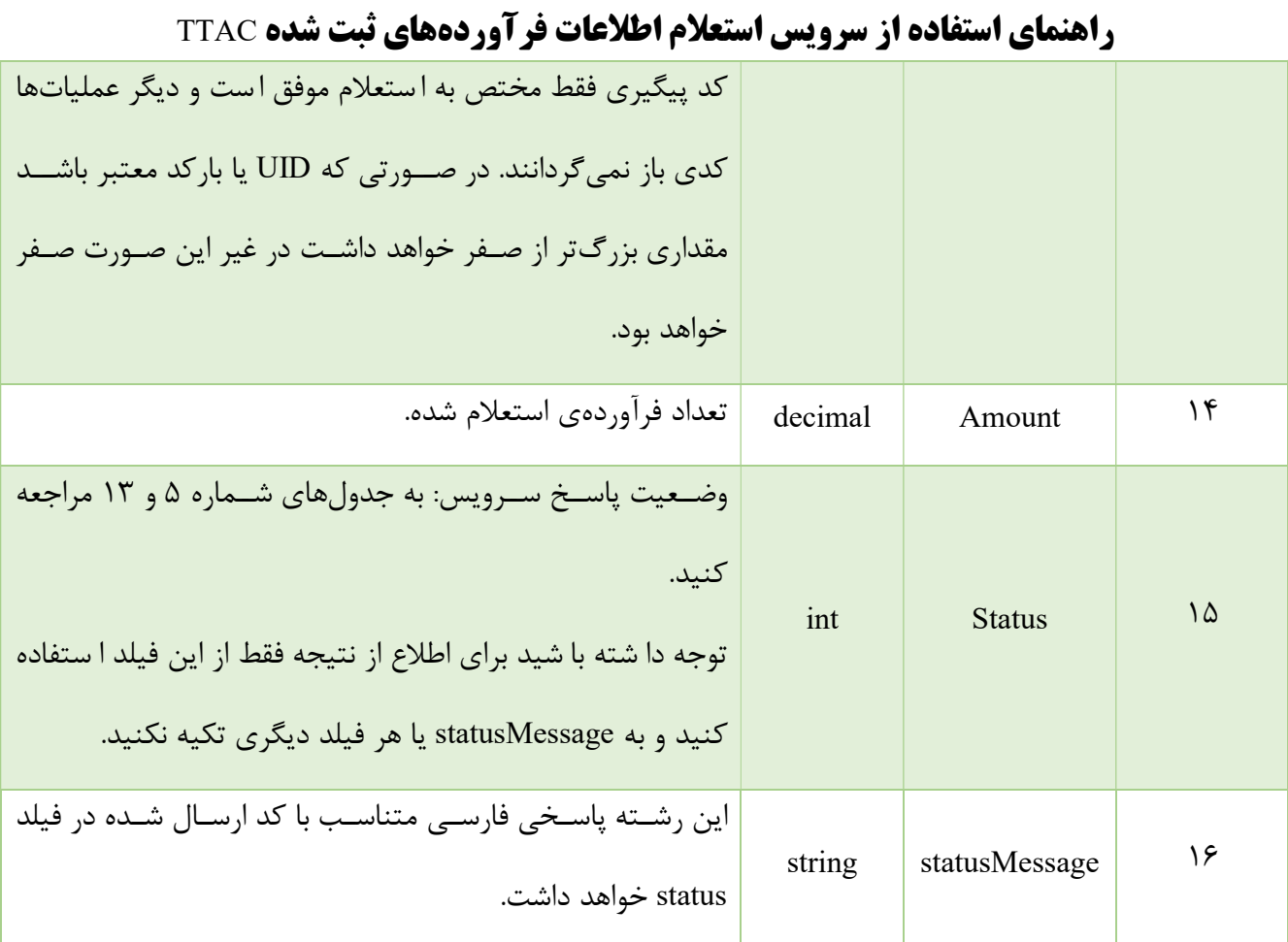

#### -8 متد دريافت اطلاعات استعلام ديگر كاربران (ThirdPartyInquiryHistory) (GET (

سازمانهاي بيمهگر براي تاييد شنا سههاي ا ستعلام شده از طريق سامانههاي اطلاعات بيمار ستاني (HIS (بايد از اين سرويس ا ستفاده كنند. پس از آنكه يك سامانه اطلاعات بيمار ستاني (HIS (شنا سهي فرآوردهي م شمول بيمهاي را اسـتعلام موفق كرد بايد شـناسـهي نسـخه (prescriptionId (و UID دريافتي از سـامانهي تيتك را در اختيار سـازمان بيمهگر مربوطه قرار دهد.

نحوهي عملكرد و پاسخدهي سرويس بدين شكل است است:

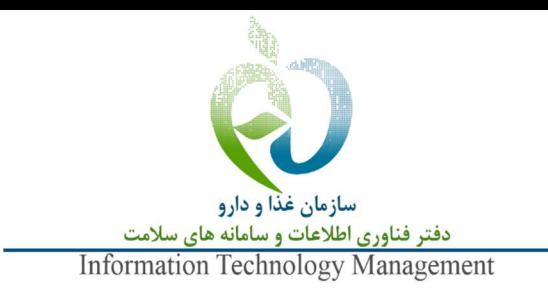

- اگر پاسخ استعلام شناسه از طريق سرويس CheckSingleBarcodeUid هر مقداري غير از معتبر (كد ٠) بوده باشد، پاسخ ارسالي نامعتبر خواهد بود.
- اگر شنا سهي مورد نظر با پا سخ معتبر ا ستعلام شده با شد ولي پس از آن از طريق سرويس ReactivateUid فعال شده باشد، پاسخ ارسالي نامعتبر خواهد بود.
- در صورتي كه پاسخ استعلام شناسه معتبر بوده باشد و پس از آن فعال نشده باشد آنگاه اطلاعات مربوط به آن استعلام مطابق با جدول شماره ١٢ بازگردانده ميشود.
- پا سخ فقط به بيمهاي داده ميشود كه سامانه اطلاعات بيمار ستاني (HIS (هنگام ا ستعلام اوليه كد آن بيمه را به عنوان بيمه پايه يا تكميلي اعلام كرده باشد.
	- مقدار TrackingCode هميشه صفر خواهد بود.

در جدول ١١ آرگومانهاي ورودي اين متد آمده است.

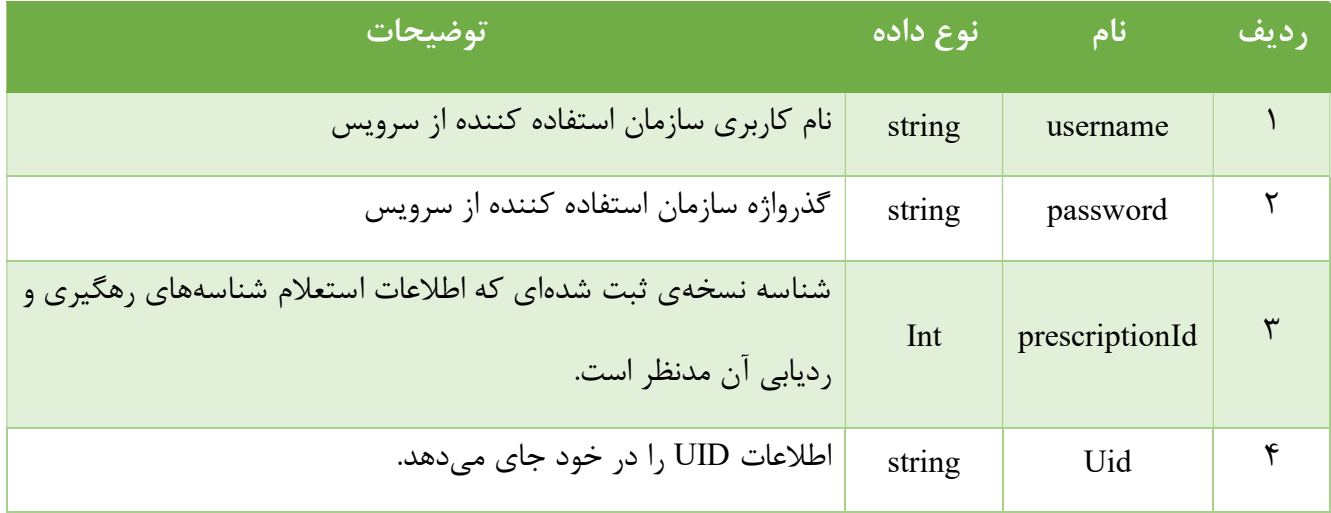

جدول ١١ آرگومانهاي ورودي متد دريافت اطلاعات استعلام ديگر كاربران

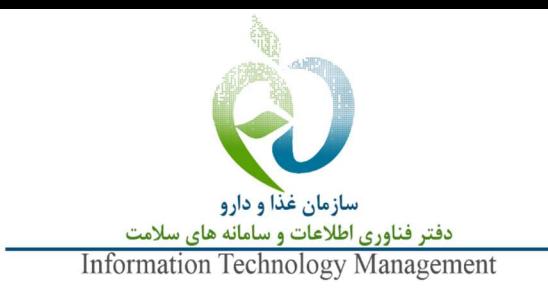

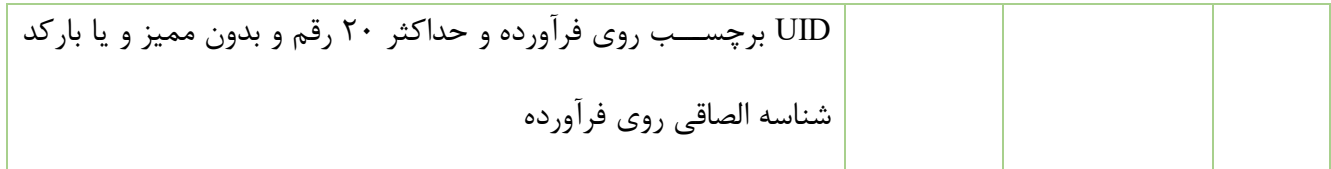

### جدول ١٢ آرگومانهاي خروجي متد دريافت اطلاعات استعلام ديگر كاربران

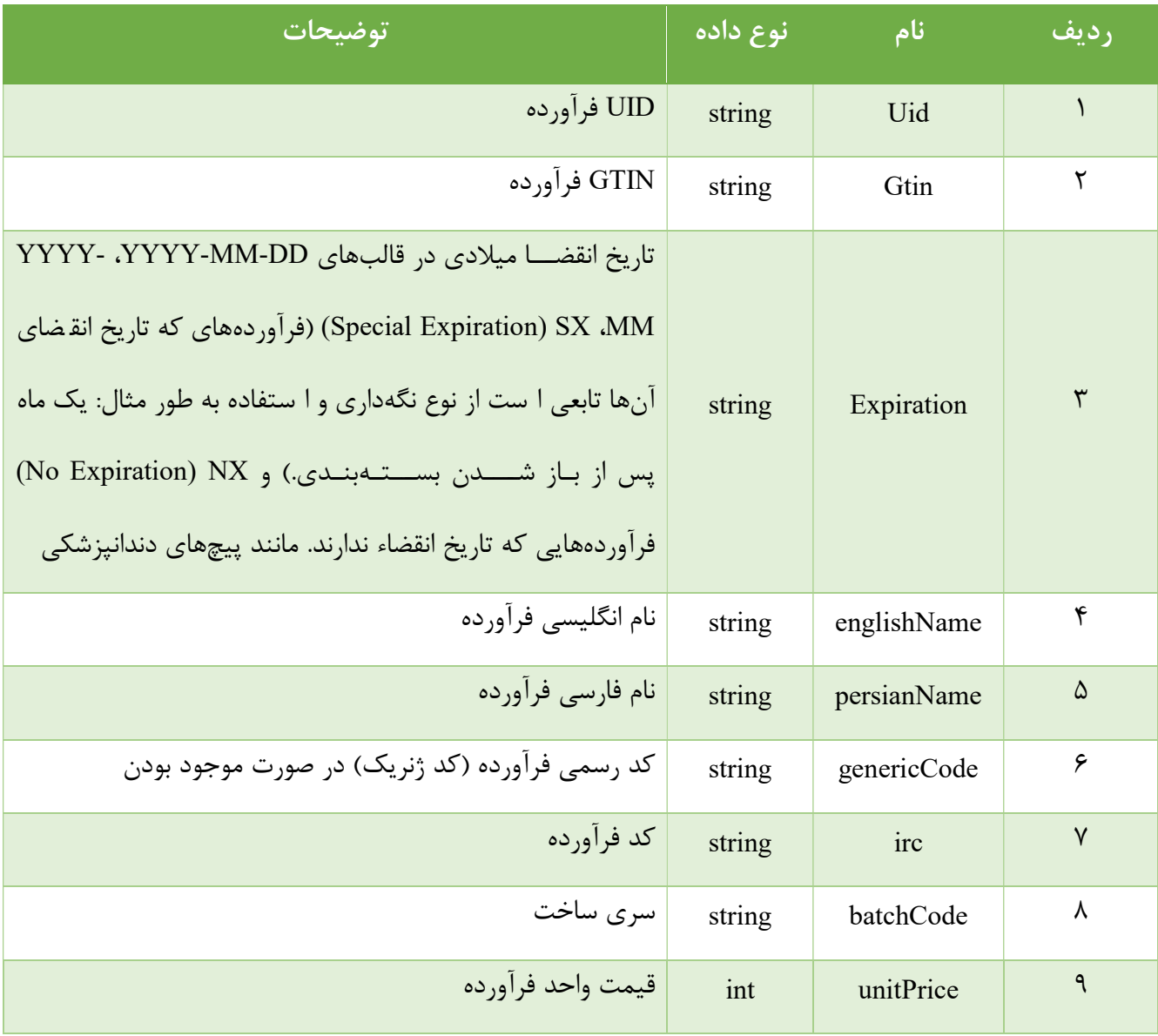

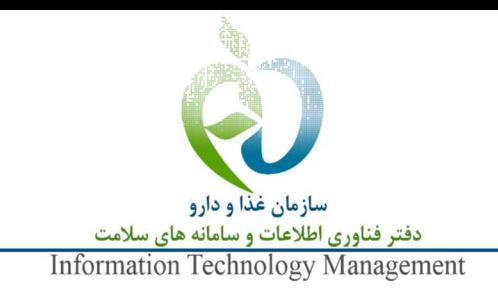

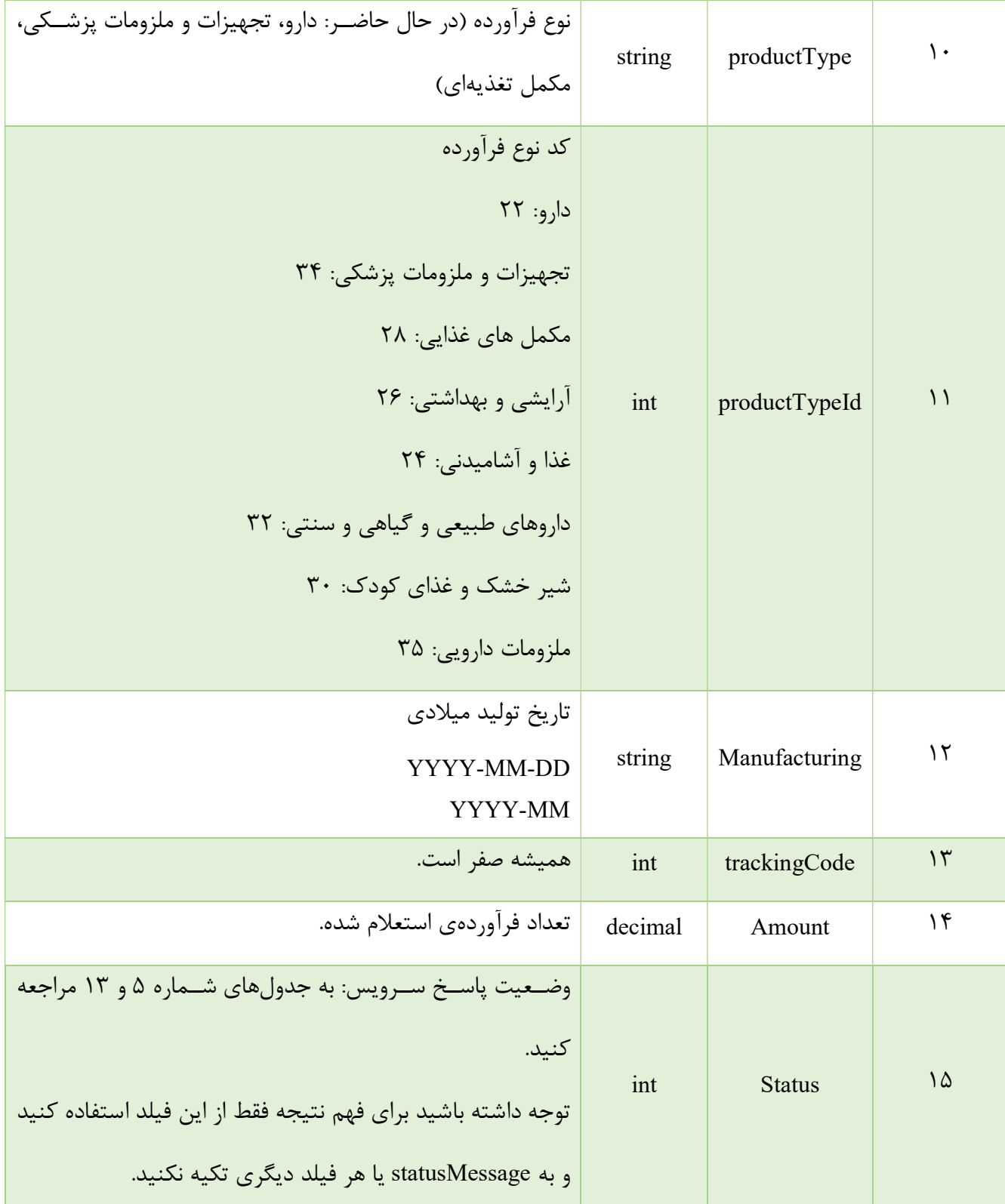

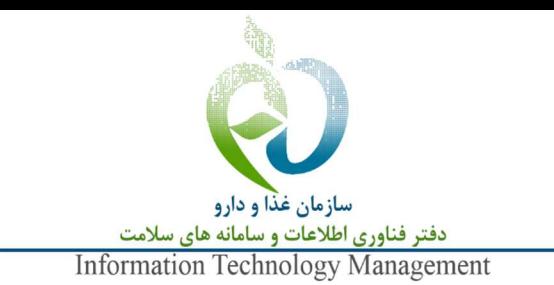

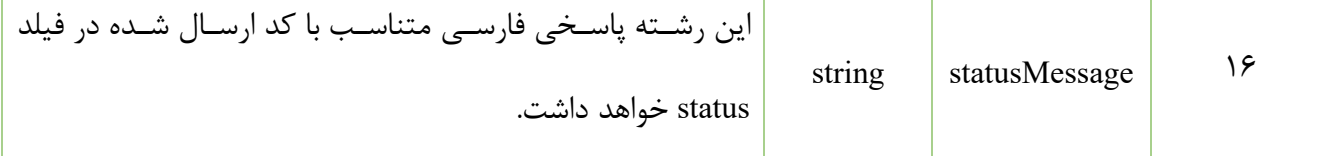

## -9 راهنماي كدهاي خطاي دريافتي از سرويس

پا سخ همه متدهاي سرويس در صورتي از نظر منطقي معتبر ا ست كه status داراي مقداري بزرگتر م ساوي ٠ با شد. مقادير منفي نشانگر خطاهاي عمومي است كه به عمليات كسب و كاري متد خاصي مرتبط نيستند. نكته: در سـالهاي گذشــته با توجه به اين كه امكان اســتعلام همزمان چند شـناســه وجود داشـت، لذا از status براي مشخص كردن وضعيت يك شناسه خاص استفاده ميشد و براي نشان دادن وضعيت كلي عمليات فيلد errorCode به كار ميرفت. با توجه به تغييراتي كه در دو سال اخير به وجود آمده ا ست و در هر فراخواني فقط و ضعيت يك شنا سه

بررسي ميشود، ديگر نيازي به وجود errorCode احساس نميشود.

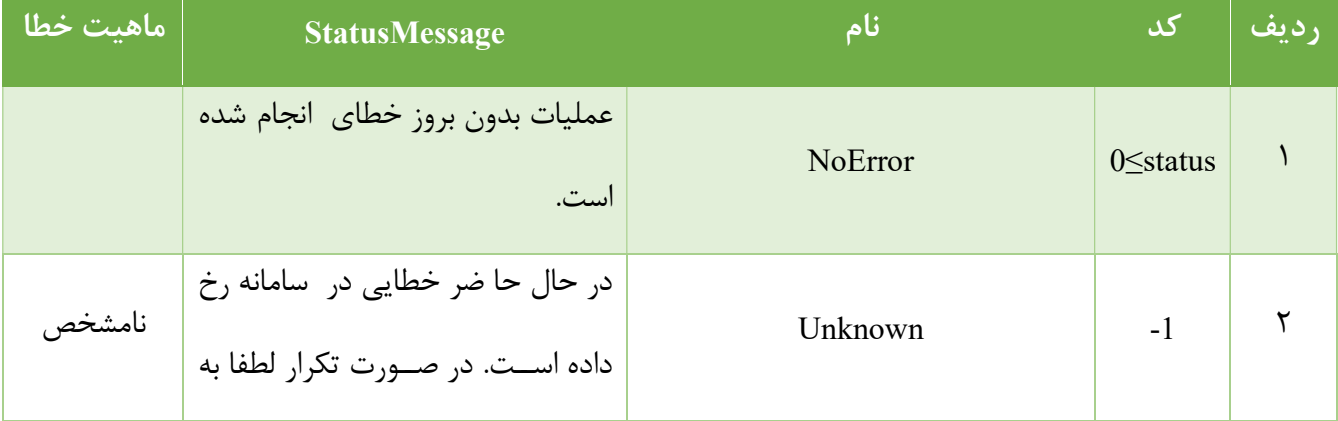

#### جدول ١٣ راهنماي كدهاي خطاهاي عمومي دريافتي از سرويس

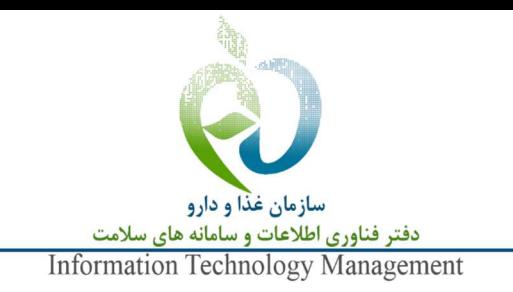

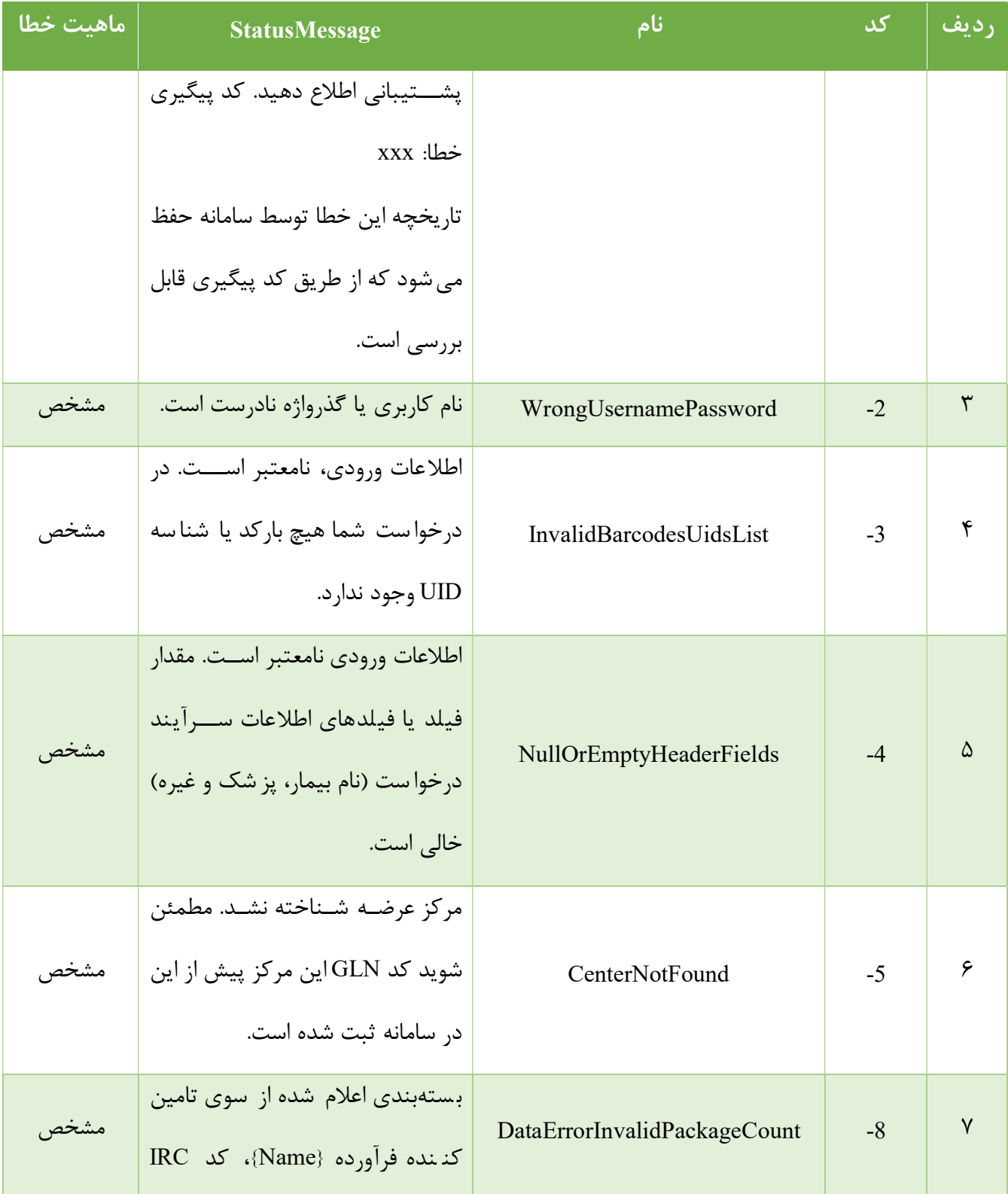

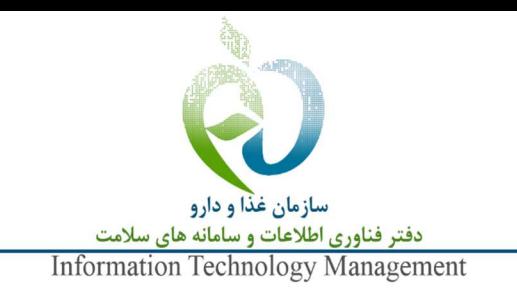

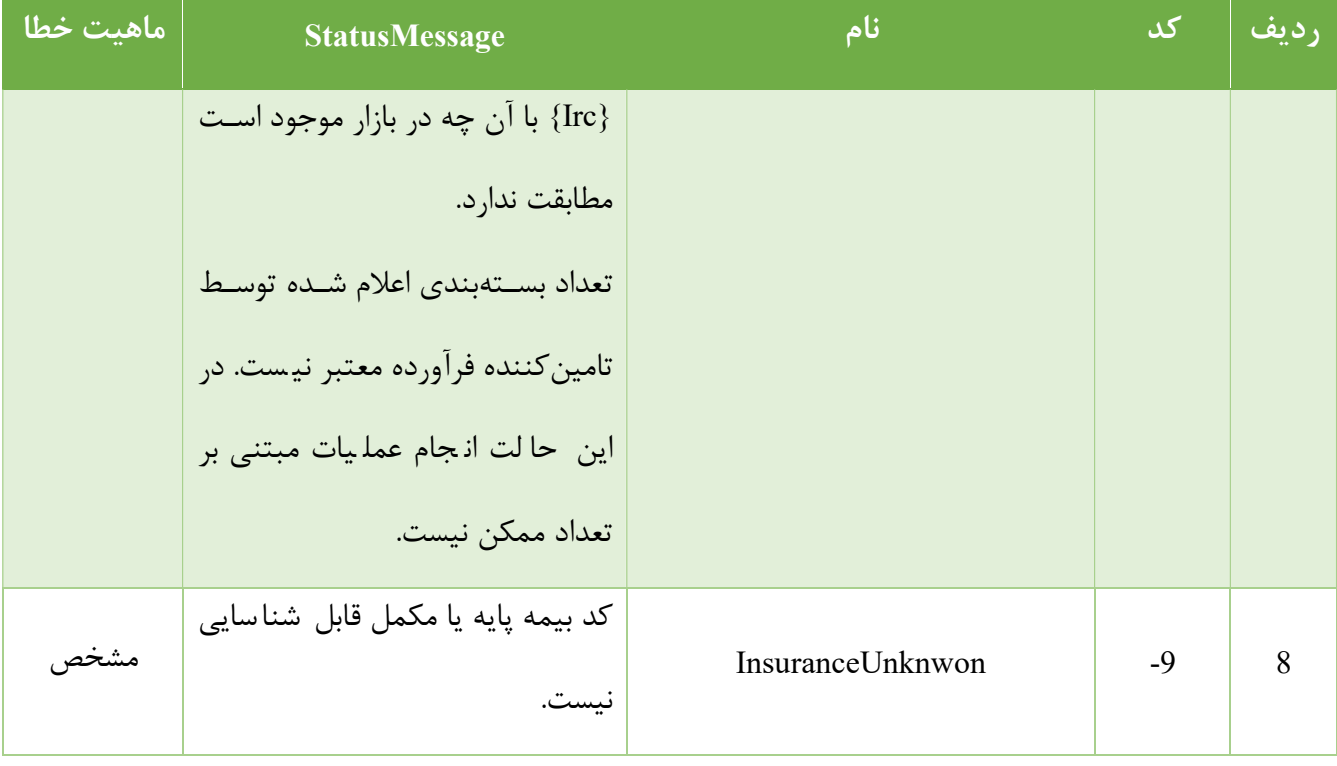

## -10 فهرست كدهاي شناسايي بيمهها(پايه و مكمل)

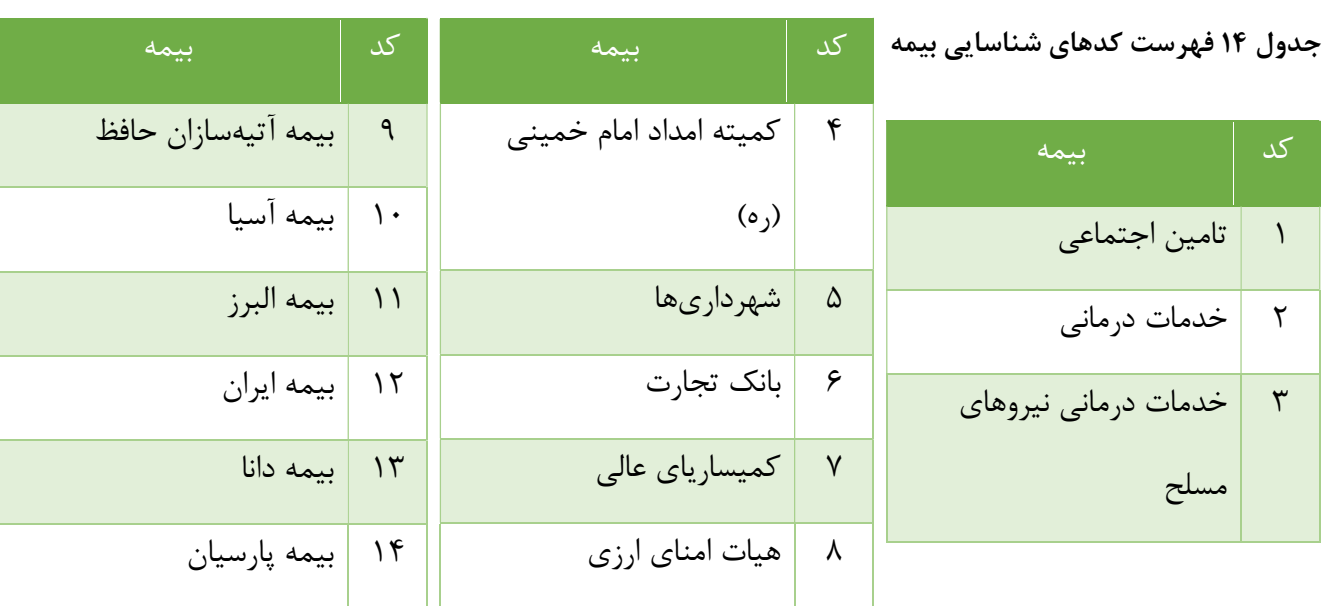

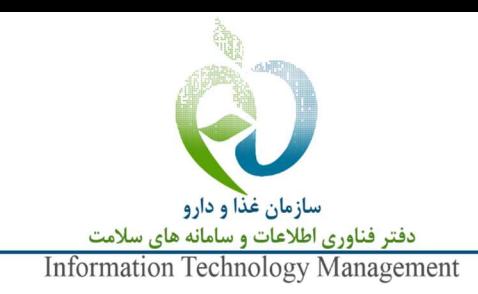

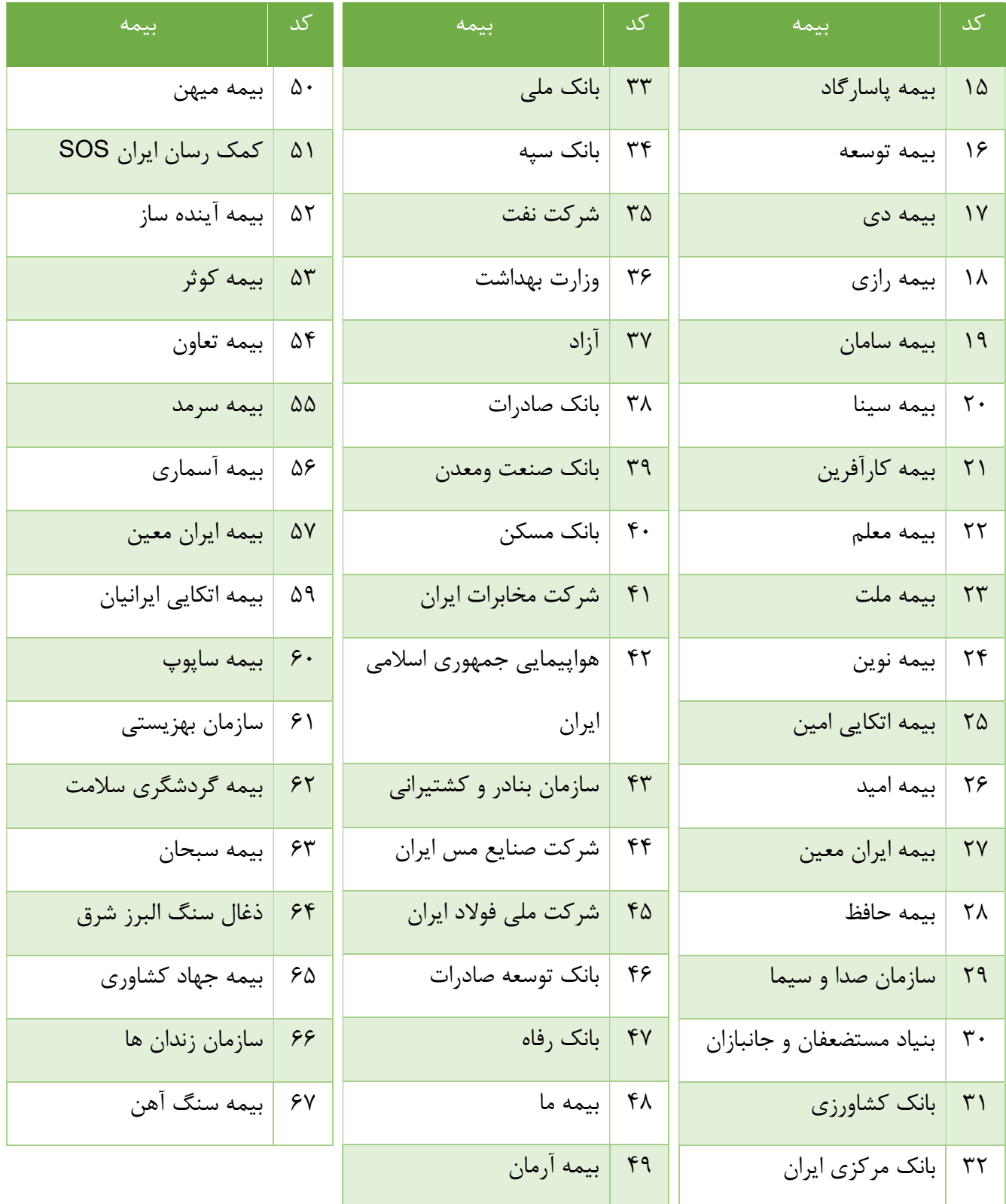

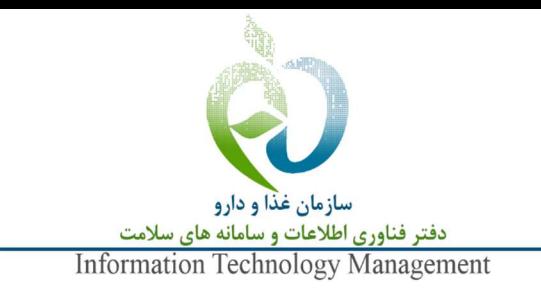

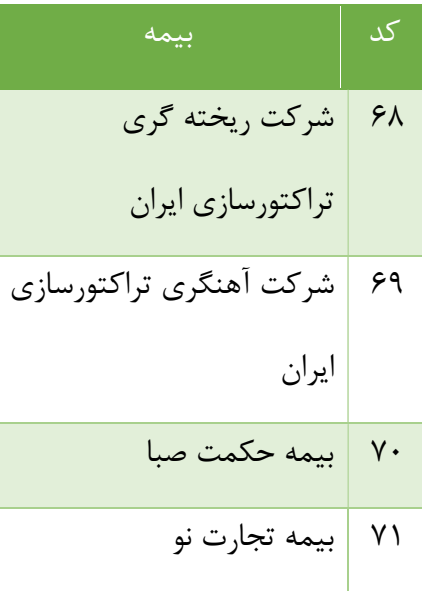